# Package 'TFBSTools'

October 16, 2023

<span id="page-0-0"></span>Version 1.38.0

Date 2021-09-10

Title Software Package for Transcription Factor Binding Site (TFBS) Analysis

Description TFBSTools is a package for the analysis and manipulation of transcription factor binding sites. It includes matrices conversion between Position Frequency Matirx (PFM), Position Weight Matirx (PWM) and Information Content Matrix (ICM). It can also scan putative TFBS from sequence/alignment, query JASPAR database and provides a wrapper of de novo motif discovery software.

#### VignetteBuilder knitr

Imports Biobase(>= 2.28), Biostrings(>= 2.36.4), BiocGenerics(>= 0.14.0), BiocParallel(>= 1.2.21), BSgenome(>= 1.36.3),  $caTools(>= 1.17.1), CNEr(>= 1.4.0), DirichletMultinomial(>=$ 1.10.0), GenomeInfoDb(>= 1.6.1), GenomicRanges(>= 1.20.6), gtools( $>= 3.5.0$ ), grid, IRanges( $>= 2.2.7$ ), methods, DBI ( $>=$ 0.6), RSQLite(>= 1.0.0), rtracklayer(>= 1.28.10), seqLogo(>= 1.34.0), S4Vectors(>= 0.9.25), TFMPvalue(>= 0.0.5), XML(>= 3.98-1.3), XVector(>= 0.8.0), parallel

**Depends**  $R$  ( $>= 3.2.2$ )

Suggests BiocStyle(>= 1.7.7), JASPAR2014(>= 1.4.0), knitr(>= 1.11), testthat, JASPAR2016(>= 1.0.0), JASPAR2018(>= 1.0.0), rmarkdown

# License GPL-2

URL <https://github.com/ge11232002/TFBSTools>

#### BugReports <https://github.com/ge11232002/TFBSTools/issues>

Type Package

biocViews MotifAnnotation, GeneRegulation, MotifDiscovery, Transcription, Alignment

NeedsCompilation yes

LazyData yes

Collate AllGenerics.r AllClasses.r show-methods.r util-methods.r XMatrix-methods.r XMatrixList-methods.r SiteSet-methods.r coercion-methods.r DB-methods.r JASPAR.R PairwiseAlignment-methods.r ICM-methods.r PWM-methods.r Motif-methods.r PFM-methods.r Wrappers-methods.r DirichletMixture.r TFFM.R TFFMseqLogo.R IO.R Enrichment.R

git\_url https://git.bioconductor.org/packages/TFBSTools

git\_branch RELEASE\_3\_17

git\_last\_commit 2ce1716

git\_last\_commit\_date 2023-04-25

Date/Publication 2023-10-15

Author Ge Tan [aut, cre]

Maintainer Ge Tan <ge\_tan@live.com>

# R topics documented:

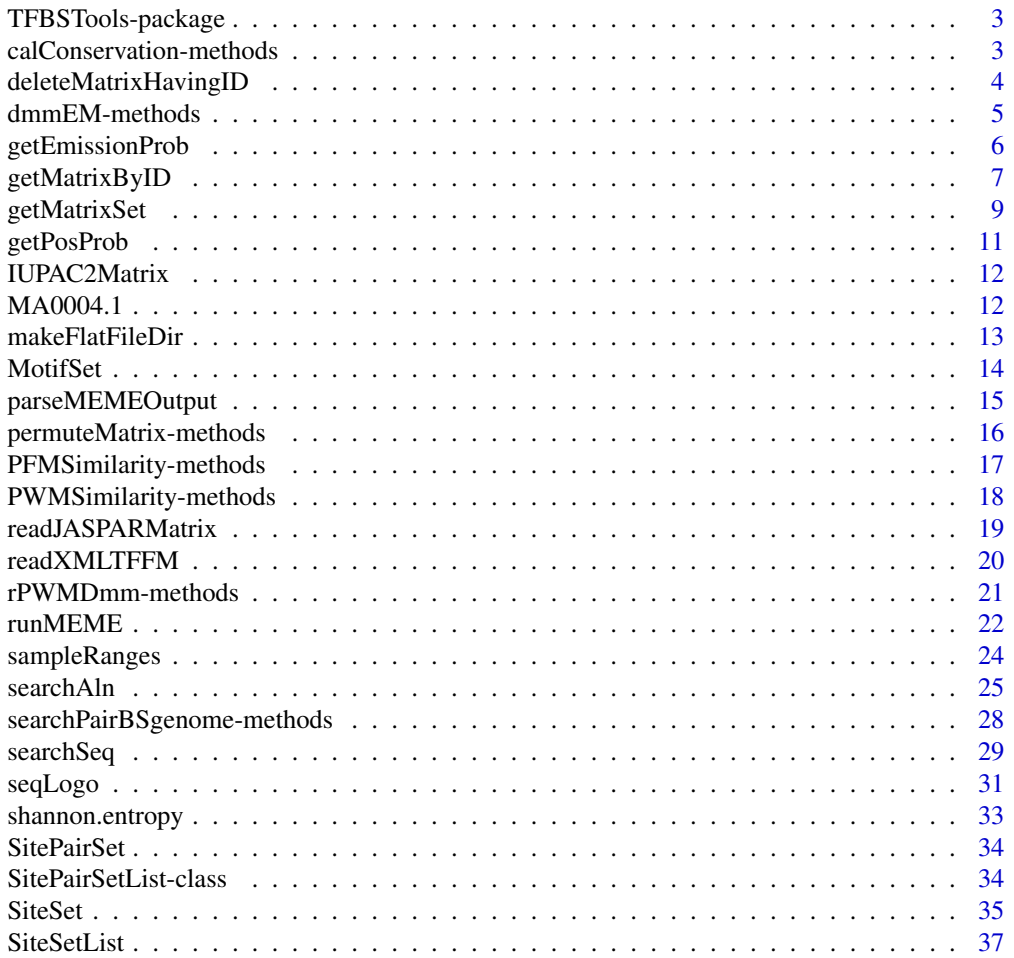

# <span id="page-2-0"></span>TFBSTools-package 3

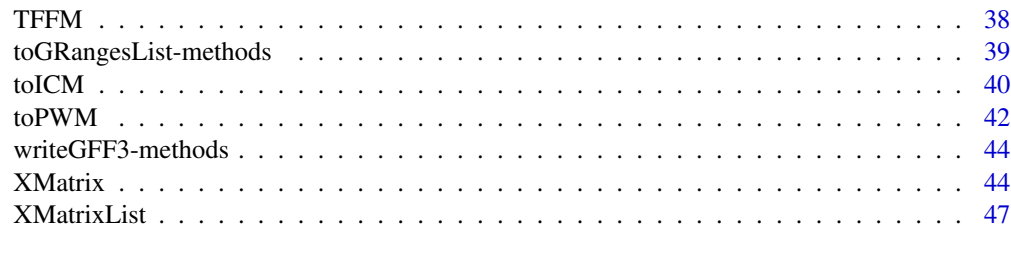

# **Index a** set of the contract of the contract of the contract of the contract of the contract of the contract of the contract of the contract of the contract of the contract of the contract of the contract of the contrac

TFBSTools-package *TFBS software package.*

# Description

TFBS includes a set of tools for transcription factor binding site detection and analysis as well as database interface functions for JASPAR, etc.

# Author(s)

Ge Tan

calConservation-methods

*calConservation method*

# Description

Calculate the conservation score for a pairwise alignment given a smooth window size.

# Usage

```
calConservation(aln1, aln2, windowSize=51L, which="1")
```
# Arguments

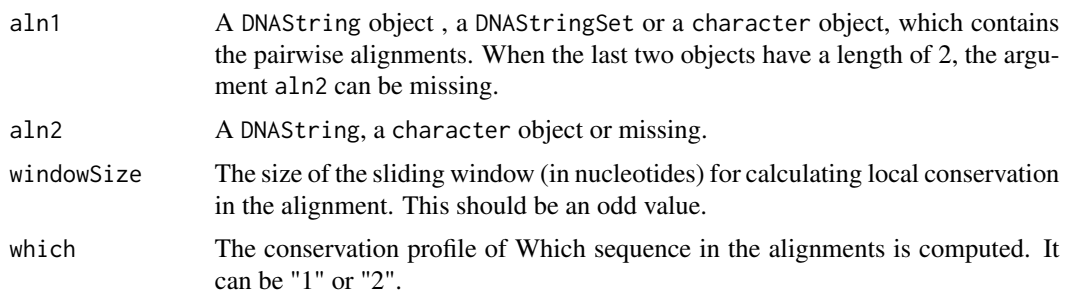

#### <span id="page-3-0"></span>Value

A numeric vector with the same length of alignment is returned.

#### Author(s)

Ge Tan

# See Also

[searchAln](#page-24-1)

deleteMatrixHavingID *JASPAR database operations*

#### Description

The functions to initialize, store matrix or delete matrix in JASPAR database.

# Usage

```
## S4 method for signature 'character'
deleteMatrixHavingID(x, IDs)
 ## S4 method for signature 'SQLiteConnection'
deleteMatrixHavingID(x, IDs)
  ## S4 method for signature 'JASPAR2014'
deleteMatrixHavingID(x, IDs)
  ## S4 method for signature 'character,PFMatrixList'
storeMatrix(x, pfmList)
  ## S4 method for signature 'SQLiteConnection,PFMatrixList'
storeMatrix(x, pfmList)
  ## S4 method for signature 'JASPAR2014,PFMatrixList'
storeMatrix(x, pfmList)
  ## S4 method for signature 'character,PFMatrix'
storeMatrix(x, pfmList)
  ## S4 method for signature 'SQLiteConnection,PFMatrix'
storeMatrix(x, pfmList)
  ## S4 method for signature 'JASPAR2014,PFMatrix'
storeMatrix(x, pfmList)
  ## S4 method for signature 'SQLiteConnection'
initializeJASPARDB(x, version=c("2014", "2016", "2018", "2020", "2022"))
  ## S4 method for signature 'character'
initializeJASPARDB(x, version=c("2014", "2016", "2018", "2020", "2022"))
  ## S4 method for signature 'JASPAR2014'
initializeJASPARDB(x, version)
  ## S4 method for signature 'JASPAR2016'
initializeJASPARDB(x, version)
 ## S4 method for signature 'JASPAR2018'
```

```
initializeJASPARDB(x, version)
 ## S4 method for signature 'JASPAR2020'
initializeJASPARDB(x, version)
```
# Arguments

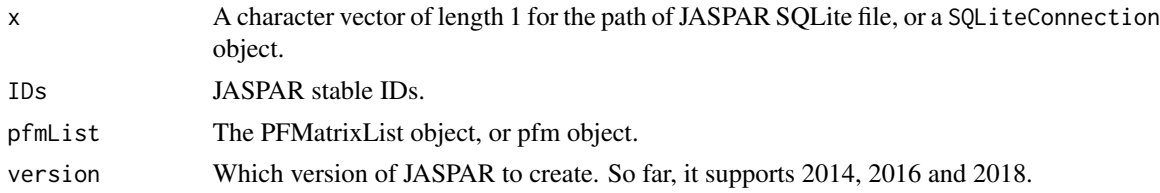

# Value

If the operation works, a "success" will be returned.

# Examples

```
initializeJASPARDB("jaspar.sqlite", version="2014")
data("MA0043")
storeMatrix("jaspar.sqlite", MA0043)
deleteMatrixHavingID("jaspar.sqlite","MA0043.1")
file.remove("jaspar.sqlite")
```
dmmEM-methods *dmmEM method*

# <span id="page-4-1"></span>Description

This function trains the Dirichlet multinomial mixture models parameters for a set of profile matrices.

# Usage

```
dmmEM(x, K=6, alg=c("C", "R"))
```
# Arguments

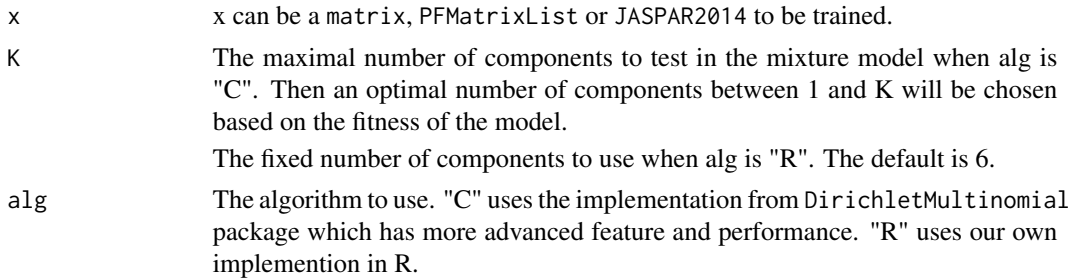

# <span id="page-5-0"></span>Details

When using the implementation from DirichletMultinomial package, the final number of components can be 1:K. An internal selection will be made based on the maximum likelihood.

When using the implementation of R, the number of component is fixed to K.

# Value

A list of trainned alpha0, pmix and likelihood during the training.

# Methods

```
signature(x = "ANY")signature(x = "matrix")signature(x = "PFMatrixList")
```
# Author(s)

Ge Tan

# See Also

[rPWMDmm](#page-20-1)

#### Examples

```
data(MA0003.2)
data(MA0004.1)
pfmList <- PFMatrixList(pfm1=MA0003.2, pfm2=MA0004.1, use.names=TRUE)
dmmParameters <- dmmEM(pfmList, K=6, alg="C")
```
<span id="page-5-1"></span>getEmissionProb *Get the emission distribution parameters.*

# Description

This function accesses the emission distribution parameters of the TFFM.

# Usage

```
getEmissionProb(tffm)
```
#### Arguments

tffm A [TFFMFirst](#page-37-1) object or a [TFFMDetail](#page-37-1) object.

# <span id="page-6-0"></span>getMatrixByID 7

# Details

This function accesses the emission distribution parameters for each position of the TFFM. It returns the probability of emitting certain nucleotide based on the nucleotide on the previous site.

#### Value

A matrix of numeric with dimensions of 16 \* ncol(tffm).

#### Author(s)

Ge Tan

# See Also

[getPosProb](#page-10-1)

#### Examples

```
xmlFirst <- file.path(system.file("extdata", package="TFBSTools"),
                      "tffm_first_order.xml")
tffmFirst <- readXMLTFFM(xmlFirst, type="First")
getEmissionProb(tffmFirst)
xmlDetail <- file.path(system.file("extdata", package="TFBSTools"),
                       "tffm_detailed.xml")
tffmDetail <- readXMLTFFM(xmlDetail, type="Detail")
getEmissionProb(tffmDetail)
```
<span id="page-6-1"></span>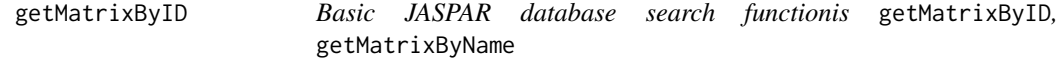

# <span id="page-6-2"></span>Description

This method fetches matrix data under the given ID or name from the database and returns a XMatrix object.

#### Usage

```
## S4 method for signature 'character'
getMatrixByID(x, ID)
  ## S4 method for signature 'SQLiteConnection'
getMatrixByID(x, ID)
  ## S4 method for signature 'JASPAR2014'
getMatrixByID(x, ID)
  ## S4 method for signature 'character'
getMatrixByName(x, name)
  ## S4 method for signature 'SQLiteConnection'
```

```
getMatrixByName(x, name)
  ## S4 method for signature 'JASPAR2014'
getMatrixByName(x, name)
```
#### Arguments

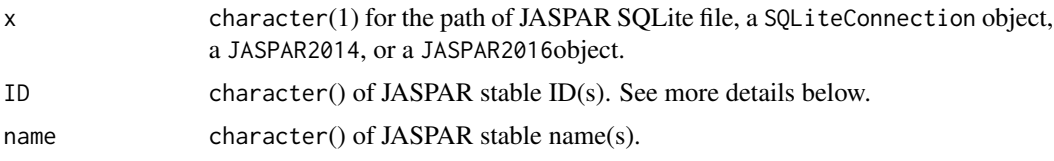

#### Details

For getMatrixByID, ID is a string which refers to the stable JASPAR ID (usually something like "MA0001") with or without version numbers. "MA0001" will give the latest version on MA0001, while "MA0001.2" will give the second version, if existing.

For getMatrixByName, according to the current JASPAR data model, name is not necessarily a unique identifier. Also, names change over time. In the case where there are several matrices with the same name in the database, the function fetches the first one and prints a warning. You've been warned. Some matrices have multiple versions. The function will return the latest version. For specific versions, use getMatrixByID(ID.version)

# Value

A PFMMatrix object is returned when input ID or name is length 1. Otherwise, PFMMatrixList is returned.

#### Author(s)

Ge Tan

# See Also

[getMatrixSet](#page-8-1)

#### Examples

```
library(JASPAR2014)
db <- file.path(system.file("extdata", package="JASPAR2014"),
                "JASPAR2014.sqlite")
```

```
## character and ID
pfm <- getMatrixByID(db, ID="MA0003")
```
## character and IDs pfmList <- getMatrixByID(db, ID=c("MA0003", "MA0004"))

## character and name pfm <- getMatrixByName(db, name="TFAP2A")

# <span id="page-8-0"></span>getMatrixSet 9

```
##
## character and name
pfmList <- getMatrixByName(db, name=c("TFAP2A", "Arnt"))
## JASPAR2014 and ID
pfm <- getMatrixByID(JASPAR2014, ID="MA0003")
```
<span id="page-8-1"></span>getMatrixSet *Advanced JASPAR database search functions* get\_MatrixSet

#### Description

This function fetches matrix data for all matrices in the database matching criteria defined by the named arguments and returns a PFMatrixList object

#### Usage

```
## S4 method for signature 'character'
getMatrixSet(x, opts)
  ## S4 method for signature 'SQLiteConnection'
getMatrixSet(x, opts)
  ## S4 method for signature 'JASPAR2014'
getMatrixSet(x, opts)
```
#### Arguments

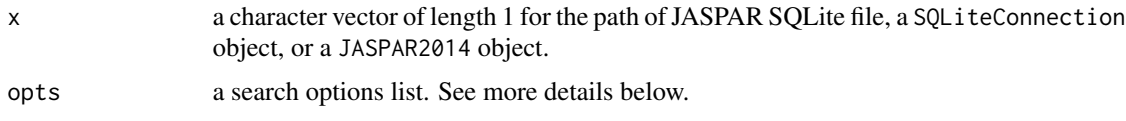

# Details

The search options include three categories:

(1) Database basic criterias:

all=c(TRUE, FALSE)

ID: a unique identifier for each model. CORE matrices always have a "MAnnnnIDs.Version".

name: The name of the transcription factor. As far as possible, the name is based on the standardized Entrez gene symbols. In the case the model describes a transcription factor hetero-dimer, two names are concatenated, such as RXR-VDR. In a few cases, different splice forms of the same gene have different binding specificity: in this case the splice form information is added to the name, based on the relevant literature.

collection=c("CORE", "CNE", "PHYLOFACTS", "SPLICE", "POLII", "FAM", "PBM", "PBM\_HOMEO", "PBM\_HLH", "UNVALIDATED"

all\_versions=c(FALSE,TRUE): We constantly update the profiles in JASPAR. Some profiles may have multiple versions. By default, only the latest version will be returned.

<span id="page-9-0"></span>species: The species source for the sequences, in Latin (Homo sapiens) or NCBI tax IDs (9606). matrixtype=c("PFM", "PWM", "ICM")

(2) Tags based criterias:

class: Structural class of the transcription factor, based on the TFCaT system. Examples: "Zipper-Type"", "Helix-Turn-Helix", etc.

type: Methodology used for matrix construction: "SELEX", "ChIP-seq", "PBM", etc.

tax\_group: Group of species, currently consisting of "plants", "vertebrates", "insects", "urochordat", "nematodes", "fungi".

family: Structural sub-class of the transcription factor, based on the TFCaT system.

Acc: A representative protein accession number in Genbank for the transcription factor. Human takes precedence if several exists.

medline: relevant publication reporting the sites used in the mode building.

Pazar\_tf\_id: PAZAR database id.

(3) Further criterias:

min\_ic (minimum total information content of the matrix)

length (minimum sites length)

sites (minimum average sites number per base)

When all is TRUE, it will get all the matrices and has higher priority over other options. Then ID has the second highest priority, and will ignore all the followiing options. The rest options are combined in search with AND, while multiple elements under one options have the logical operator OR.

# Value

A [PFMatrixList](#page-46-1) object.

#### Author(s)

Ge Tan

# See Also

[getMatrixByID](#page-6-1), [getMatrixByName](#page-6-2)

```
library(JASPAR2014)
db <- file.path(system.file("extdata", package="JASPAR2014"),
                "JASPAR2014.sqlite")
opts < - list()opts[["species"]] <- 9606
opts[["type"]] <- "SELEX"
opts[["all_versions"]] <- FALSE
siteList <- getMatrixSet(db, opts)
siteList2 <- getMatrixSet(JASPAR2014, opts)
```
<span id="page-10-1"></span><span id="page-10-0"></span>

# Description

Get the emission probabilities of ACGT at each position of TFFM.

#### Usage

```
getPosProb(tffm)
```
#### Arguments

tffm A [TFFMFirst](#page-37-1) object or a [TFFMDetail](#page-37-1) object.

# Details

This function calculates the probabilities of emitting nucleotides ACGT at each position of TFFM.

#### Value

A matrix of numeric with dimensions of 4 \* ncol(tffm).

# Author(s)

Ge Tan

# See Also

[getEmissionProb](#page-5-1)

```
xmlFirst <- file.path(system.file("extdata", package="TFBSTools"),
                      "tffm_first_order.xml")
tffmFirst <- readXMLTFFM(xmlFirst, type="First")
getPosProb(tffmFirst)
xmlDetail <- file.path(system.file("extdata", package="TFBSTools"),
                       "tffm_detailed.xml")
tffmDetail <- readXMLTFFM(xmlDetail, type="Detail")
getPosProb(tffmDetail)
```
<span id="page-11-0"></span>IUPAC2Matrix *IUPAC2Matrix*

# Description

Convert a IUPAC string into a Postion Weight Matirx

# Usage

IUPAC2Matrix(x)

# Arguments

x The IUPAC string.

# Details

The mapping between IUPAC Extended Genetic Alphabet and the DNA bases letters are from IUPAC\_CODE\_MAP in Biostrings package.

#### Value

A matrix with position weight.

#### Author(s)

Ge Tan

# Examples

```
x < - "RMGNV"
IUPAC2Matrix(x)
```
MA0004.1 *Some example PFM matrices.*

# Description

Some example PFM matrices from JASPAR 2014.

# Usage

```
data(MA0004.1)
data(MA0003.2)
data(MA0048)
data(MA0043)
```
# <span id="page-12-0"></span>makeFlatFileDir 13

# Format

The format is: PFMatrix object.

# Details

Some examples PFM matrices from JASPAR 2014.

# Value

The [PFMatrix](#page-43-1) object.

# Source

http://jaspar.genereg.net/

# Examples

```
data(MA0004.1)
data(MA0003.2)
data(MA0048)
data(MA0043)
```
<span id="page-12-1"></span>makeFlatFileDir *Generate "FlatFileDir" directory*

#### Description

On JASPAR web service, "FlatFileDir" includes all the \*.pfm and a matrix\_list.txt file

# Usage

```
makeFlatFileDir(JASPAR)
```
# Arguments

JASPAR A JASPAR object. Now it can be JASPAR2014 or JASPAR2016.

# Details

The matrix\_list.txt file contains each pfm per line. Each line has the ID, total information content, name, class and tags of one pfm.

# Value

The generated files are under "FlatFileDir" directory.

# Author(s)

Ge Tan

# Examples

```
library(JASPAR2014)
makeFlatFileDir(JASPAR2014)
unlink("FlatFileDir", recursive = TRUE)
```
#### MotifSet *Class* "MotifSet"

# <span id="page-13-1"></span>Description

This MotifSet object is a container for storing the generated motifs from Motif identification softwares, such as MEME.

#### Usage

```
## Constructor
MotifSet(motifList=GRangesList(), motifEvalues=numeric(),
         subjectSeqs=DNAStringSet())
```
# Arguments

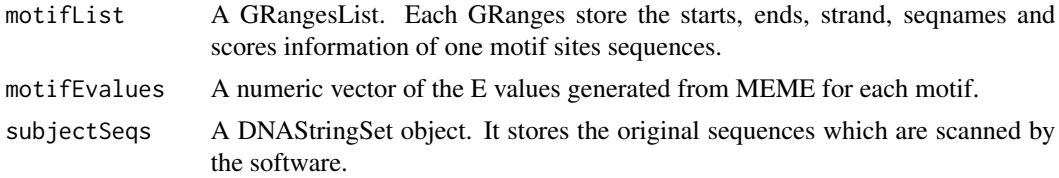

# Value

A MotifSet object is returned.

# Methods

```
[ signature(x = "MotifSet"): Getter
```
consensusMatrix signature(x = "MotifSet")(x, as.prob = FALSE, shift = 0L, width = NULL, ...): Calculate the consensus matrix. Other arguments, please check the consensusMatrix in Biostrings package.

length signature(x = "MotifSet"): Returns the number of motifs.

sitesSeq signature( $x =$  "MotifSet")( $x$ , n=10L, type="none"): Gets the sites sequences. n is the number of bases to include from flanking region.

type controls "all", "left", "right" or "none" flanking sequences are included.

# Author(s)

Ge Tan

<span id="page-13-0"></span>

# <span id="page-14-0"></span>parseMEMEOutput 15

# See Also

[runMEME](#page-21-1)

# Examples

```
## Not run:
 motifSet <- runMEME(file.path(system.file("extdata", package="TFBSTools"),
                       "crp\emptyset.s"),
                      binary="/usr/local/Cellar/meme/4.10.1/bin/meme",
                      arguments=list("-nmotifs"=3))
  sitesSeq(motifSet, type="all")
  sitesSeq(motifSet, type="none")
  consensusMatrix(motifSet)
```
## End(Not run)

parseMEMEOutput *parseMEMEOutput*

# Description

Parse the output file from "MEME".

# Usage

parseMEMEOutput(x)

#### Arguments

x character(1): the filename of the "MEME" output.

#### Value

A list of motifs and evalues is returned.

# Author(s)

Ge Tan

# See Also

[runMEME](#page-21-1)

```
memeOutput <- file.path(system.file("extdata", package="TFBSTools"),
                        "meme.output")
parseMEMEOutput(memeOutput)
```
<span id="page-15-0"></span>permuteMatrix-methods *permuteMatrix method*

# Description

This method simply shuffles the columns in matrices. This can either be done by just shuffling columns within each selected matrix, or by shuffling columns almong all selected matrices.

# Usage

```
permuteMatrix(x, type="intra")
```
# Arguments

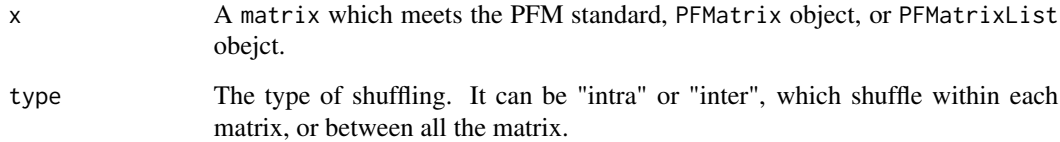

# Value

A object with shuffled matrix.

# Author(s)

Ge Tan

```
data("MA0043")
pfmSubject <- MA0043
data("MA0048")
pfmQuery <- MA0048
#opts = list()
#opts[["class"]] = "Ig-fold"
#pfmList = getMatrixSet(JASPAR2014, opts)
pfmList <- PFMatrixList(pfmSubject, pfmQuery)
foo = permuteMatrix(pfmQuery)
foo1 = permuteMatrix(pfmList, type="intra")
foo2 = permuteMatrix(pfmList, type="inter")
```
<span id="page-16-0"></span>PFMSimilarity-methods *PFMSimilarity method*

#### <span id="page-16-1"></span>Description

Given a PFMatrix or a normal matrix, align it with another set of PFMatrix to assess the similarity.

#### Usage

```
PFMSimilarity(pfmSubject, pfmQuery, openPenalty=3, extPenalty=0.01)
```
# Arguments

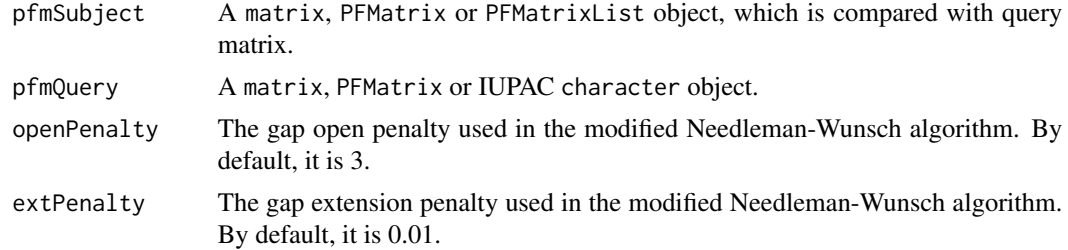

#### Value

For each pfmSubject, an absolute score and a relative percentage score is returned. The maximum absolute score is 2\*the width of the smaller matrix in the comparison pair.

# Author(s)

Ge Tan

# References

Sandelin, A., H glund, A., Lenhard, B., & Wasserman, W. W. (2003). Integrated analysis of yeast regulatory sequences for biologically linked clusters of genes. Functional & Integrative Genomics, 3(3), 125-134. doi:10.1007/s10142-003-0086-6

```
library(Biostrings)
library(JASPAR2016)
## Example matrix from JASPAR database
profileMatrix <- matrix(as.integer(
 c(13, 13, 3, 1, 54, 1, 1, 1, 0, 3, 2, 5,
    13, 39, 5, 53, 0, 1, 50, 1, 0, 37, 0, 17,
    17, 2, 37, 0, 0, 52, 3, 0, 53, 8, 37, 12,
   11, 0, 9, 0, 0, 0, 0, 52, 1, 6, 15, 20)),
 nrow=4, byrow=TRUE, dimnames=list(DNA_BASES))
pfmQuery <- PFMatrix(profileMatrix=profileMatrix)
```

```
pfmSubjects <- getMatrixSet(JASPAR2016,
                            opts=list(ID=c("MA0500", "MA0499", "MA0521",
                                           "MA0697", "MA0048", "MA0751",
                                           "MA0832")))
PFMSimilarity(pfmSubjects, pfmQuery)
```
PWMSimilarity-methods *PWMSimilarity method*

#### Description

This function measures the similarity of two PWM matrix in three measurements: "normalised Euclidean distance", "Pearson correlation" and "Kullback Leibler divergence".

# Usage

```
PWMSimilarity(pwmSubject, pwmQuery, method=c("Euclidean", "Pearson", "KL"))
```
#### Arguments

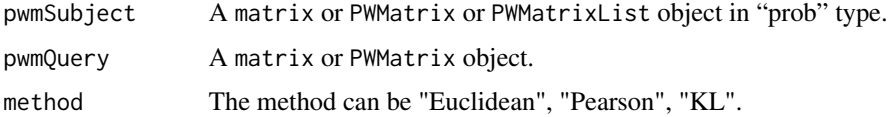

#### Details

When pwmSubject and pwmQuery have different number of columns, the smaller PWM will be shifted from the start position of larger PWM and compare all the possible alignments. Only the smallest distance, divergence or largest correlation will be reported.

# Value

A numeric value is returned.

# Methods

```
signature(pwmSubject = "matrix", pwmQuery = "matrix")
signature(pwmSubject = "matrix", pwmQuery = "PWMatrix")
signature(pwmSubject = "PWMatrix", pwmQuery = "matrix")
signature(pwmSubject = "PWMatrix", pwmQuery = "PWMatrix")
signature(pwmSubject = "PWMatrixList", pwmQuery = "matrix")
signature(pwmSubject = "PWMatrixList", pwmQuery = "PWMatrix")
signature(pwmSubject = "PWMatrixList", pwmQuery = "PWMatrixList")
```
<span id="page-17-0"></span>

# <span id="page-18-0"></span>readJASPARMatrix 19

#### References

Linhart, C., Halperin, Y., & Shamir, R. (2008). Transcription factor and microRNA motif discovery: The Amadeus platform and a compendium of metazoan target sets. Genome Research, 18(7), 1180- 1189. doi:10.1101/gr.076117.108

#### See Also

[PFMSimilarity](#page-16-1)

#### Examples

```
data(MA0003.2)
data(MA0004.1)
pwm1 = toPWM(MA0003.2, type="prob")
pwm2 = toPWM(MA0004.1, type="prob")
PWMSimilarity(pwm1, pwm2, method="Euclidean")
```
readJASPARMatrix *Read JASPAR format matrix*

#### Description

Read a JASPAR format matrix file with 'individual' matrix or 'all' matrices in one file.

#### Usage

```
readJASPARMatrix(fn, matrixClass=c("PFM", "PWM", "PWMProb"))
```
#### Arguments

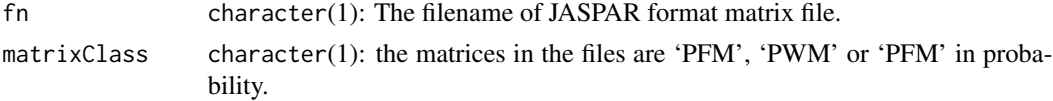

#### Details

An example of 'individual' format matrix file is available at [http://jaspar.genereg.net/html/](http://jaspar.genereg.net/html/DOWNLOAD/JASPAR_CORE/pfm/individual/MA0001.1.pfm) [DOWNLOAD/JASPAR\\_CORE/pfm/individual/MA0001.1.pfm](http://jaspar.genereg.net/html/DOWNLOAD/JASPAR_CORE/pfm/individual/MA0001.1.pfm)

An exmaple of 'all' format matrix file is available at [http://jaspar.genereg.net/html/DOWNLOAD](http://jaspar.genereg.net/html/DOWNLOAD/JASPAR_CORE/pfm/nonredundant/pfm_all.txt)/ [JASPAR\\_CORE/pfm/nonredundant/pfm\\_all.txt](http://jaspar.genereg.net/html/DOWNLOAD/JASPAR_CORE/pfm/nonredundant/pfm_all.txt)

# Value

A PFMatrixList or PWMatrixList object is returned, depending on the matrix class.

#### Author(s)

Ge Tan

# See Also

[makeFlatFileDir](#page-12-1)

# Examples

```
fn <- file.path(system.file("extdata", package="TFBSTools"),
                "MA0001.1.pfm")
readJASPARMatrix(fn, matrixClass="PFM")
fn <- file.path(system.file("extdata", package="TFBSTools"),
                "pfm_all_example.txt")
readJASPARMatrix(fn, matrixClass="PFM")
```
readXMLTFFM *readXMLTFFM*

# Description

Read the ouput xml files from Puython module "TFFM" into R.

# Usage

```
readXMLTFFM(fn, type=c("First", "Detail"))
```
# Arguments

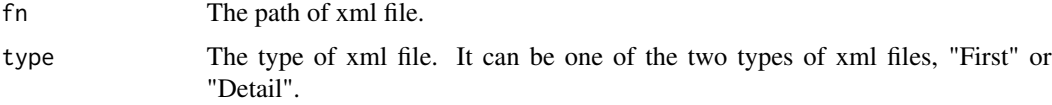

# Value

A [TFFMFirst](#page-37-1) object or a [TFFMDetail](#page-37-1) object is returned.

# Author(s)

Ge Tan

# See Also

[TFFM](#page-37-2)

```
xmlFirst <- file.path(system.file("extdata", package="TFBSTools"),
                      "tffm_first_order.xml")
tffmFirst <- readXMLTFFM(xmlFirst, type="First")
```
<span id="page-19-0"></span>

### <span id="page-20-1"></span><span id="page-20-0"></span>**Description**

This function samples matrices from trainned Dirichlet mixture model based on selected matrices.

#### Usage

```
rPWMDmm(x, alpha0, pmix, N=1, W=6)
```
#### Arguments

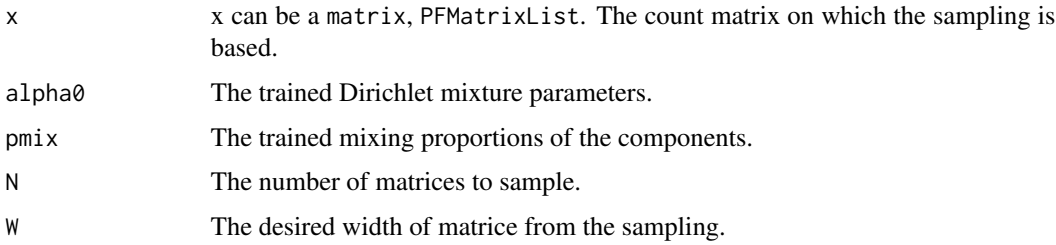

#### Details

This feature enables the users to generate random Position Frequency Matrices (PFMs) from selected profiles.

We assume that each column in the profile is independent and described by a mixture of Dirichlet multinomials in which the letters are drawn from a multinomial and the multinomial parameters are drawn from a mixture of Dirichlets. Within this model each column has its own set of multinomial parameters but the higher level parameters – those of the mixture prior is assumed to be common to all Jaspar matrices. We can therefore use a maximum likelihood approach to learn these from the observed column counts of all Jaspar matrices. The maximum likelihood approach automatically ensures that matrices receive a weight relative to the number of counts it contains.

Drawing samples from the prior distribution will generate PWMs with the same statistical properties as the Jaspar matrices as a whole. PWMs with statistical properties like those of the selected profiles can be obtained by drawing from a posterior distribution which is proportional to the prior times a multinomial likelihood term with counts taken from one of the columns of the selected profiles.

Each 4-dimensional column is sampled by the following three-step procedure: 1. draw the mixture component according to the distribution of mixing proportions, 2. draw an input column randomly from the concatenated selected profiles and 3. draw the probability vector over nucleotides from a 4-dimensional Dirichlet distribution. The parameter vector alpha of the Dirichlet is equal to the sum of the count (of the drawn input) and the parameters of the Dirichlet prior (of the drawn component).

Draws from a Dirichlet can be obtained in the following way from Gamma distributed samples:  $(X1, X2, X3, X4) = (Y1/V, Y2/V, Y3/V, Y4/V) \sim Dir( a1, a2, a3, a4)$  where  $V = sum(Yi) \sim Gamma(shape)$  $= sum(ai), scale = 1).$ 

# <span id="page-21-0"></span>Value

A list of matrices from the sampling.

# Methods

```
signature(x = "PFMatrix")signature(x = "matrix")signature(x = "PFMatrixList")
```
# Note

This code is based on the Matlab code original written by Ole Winther, binf.ku.dk, June 2006.

#### Author(s)

Ge Tan

# References

L. Devroye, "Non-Uniform Random Variate Generation", Springer-Verlag, 1986

Kimura, T., Tokuda, T., Nakada, Y., Nokajima, T., Matsumoto, T., & Doucet, A. (2011). Expectationmaximization algorithms for inference in Dirichlet processes mixture. Pattern Analysis and Applications, 16(1), 55-67. doi:10.1007/s10044-011-0256-4

# See Also

[dmmEM](#page-4-1)

#### Examples

```
data(MA0003.2)
data(MA0004.1)
pfmList <- PFMatrixList(pfm1=MA0003.2, pfm2=MA0004.1, use.names=TRUE)
dmmParameters <- dmmEM(pfmList, 6)
rPWMDmm(MA0003.2, dmmParameters$alpha0, dmmParameters$pmix, N=1, W=6)
```
<span id="page-21-1"></span>runMEME *Wrapper function for MEME*

# Description

This function builds position frequency matrices using an external program MEME written by *Bailey* and *Elkan*.

#### <span id="page-22-0"></span>runMEME 23

# Usage

```
## S4 method for signature 'character'
runMEME(x, binary="meme", seqtype="DNA",
                                arguments=list(), tmpdir=tempdir())
 ## S4 method for signature 'DNAStringSet'
runMEME(x, binary="meme", seqtype="DNA",
                                   arguments=list(), tmpdir=tempdir())
```
# Arguments

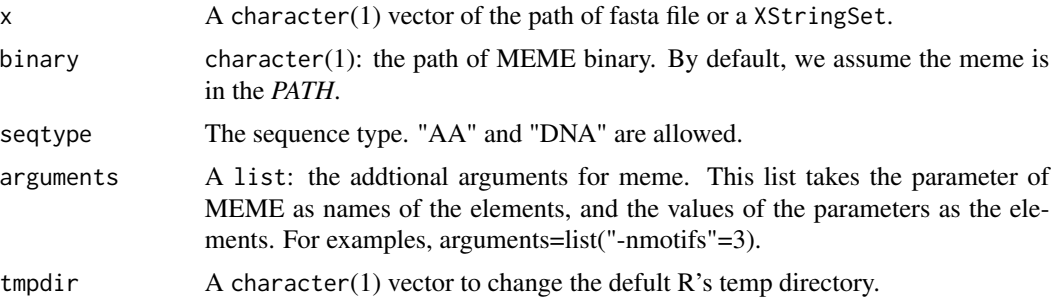

# Value

A MotifSet object is returned.

# Note

This wrapper is tested on "MEME" 4.10.1 and 4.12.0.

#### Author(s)

Ge Tan

# References

Bailey, T. L., Boden, M., Buske, F. A., Frith, M., Grant, C. E., Clementi, L., et al. (2009). MEME SUITE: tools for motif discovery and searching. Nucleic acids research, 37(Web Server issue), W202-8. doi:10.1093/nar/gkp335

<http://meme-suite.org/>

#### See Also

[MotifSet](#page-13-1)

```
## Not run:
 motifSet <- runMEME(file.path(system.file("extdata", package="TFBSTools"),
                      "crp0.s"),
                  binary="/usr/local/Cellar/meme/4.10.1/bin/meme",
```
# <span id="page-23-0"></span>24 sampleRanges

```
arguments=list("-nmotifs"=3))
    ## Get the site sequences
    sitesSeq(motifSet, type="all")
   sitesSeq(motifSet, type="none")
    ## Get the consensu matrix, then it can be used as a PFMatrix
   consensusMatrix(motifSet)
## End(Not run)
```
sampleRanges *sampleRanges*

# Description

Sample ranges with same widths of input rannges from a set of subject ranges.

# Usage

```
sampleRanges(inputGRanges, subjectGRanges, ignore.strand=TRUE)
```
# Arguments

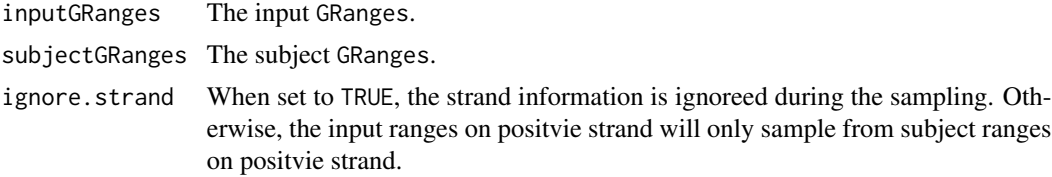

# Value

A GRanges object with the same length and widths of inputGRanges.

#### Author(s)

Ge Tan

```
library(GenomicRanges)
inputGRanges <- GRanges(seqnames=c("chr1", "chr2"),
                      range=IRanges(start=c(2L, 10L), end=c(6L, 15L)),
                       strand=c("+", "-")subjectGRanges <- GRanges(
                          seqnames=c("chr1", "chr1", "chr1", "chr1",
                                     "chr2", "chr2"),
                          ranges=IRanges(start=c(20L, 20L, 30L, 30L, 7L, 25L),
                                         end=c(50L, 50L, 32L, 32L,9L, 55L)),
```

```
strand=c("+","-", "+", "-", "+","-"))
```

```
set.seed(16)
sampleRanges(inputGRanges, subjectGRanges, ignore.strand=TRUE)
sampleRanges(inputGRanges, subjectGRanges, ignore.strand=FALSE)
```
<span id="page-24-1"></span>searchAln *searchAln method*

# Description

Scans a pairwise alignment of nucleotide sequences with the pattern represented by the PWMatrix. It reports only those hits that are overlapped in the alignment of of the two sequences and exceed a specified threshold score in both, AND are found in regions of the alignment above the specified conservation cutoff value.

# Usage

```
searchAln(pwm, aln1, aln2, seqname1="Unknown1", seqname2="Unknown2",
         min.score="80%", windowSize=51L,
         cutoff=0.7, strand="*", type="any", conservation=NULL,
         mc.cores=1L)
```
# Arguments

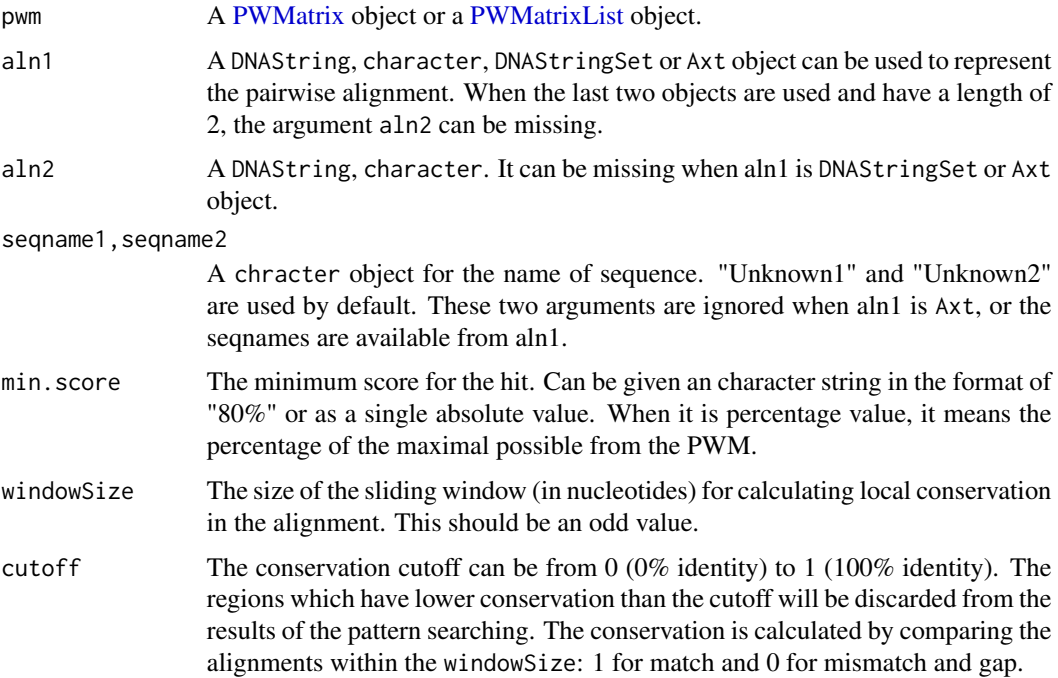

<span id="page-25-0"></span>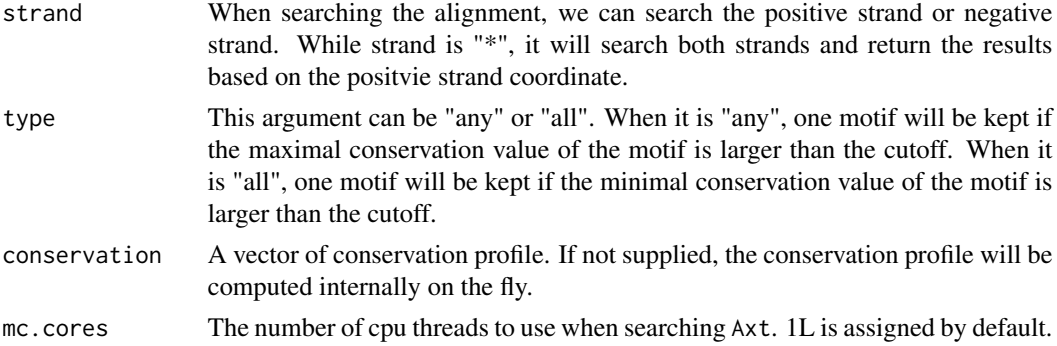

# Details

In brief, given a pairwise alignment of two sequences, first of all, we remove the gaps ("-", "-", "."). Then we scan both ungapped sequences with the pwm and return the hits that above min.score. Since we only want to keep the conserved hits, we choose the pair of motifs that overlap most in the alignment. Finally, the pair of motifs have to be conserved above the threshold cutoff.

In the returned SitePairSet, the coordinates of start, end are based on the ungapped sequences, instead of the original alignment. This is due to we are more concerned about the actual location of motif in the genome rather than in the alignment.

#### Value

A SitePairSet object is returned when pwm is a PWMatrix, while a SitePairSetList is returned when pwm is a PWMatrixList.

#### Author(s)

Ge Tan

# See Also

[searchSeq](#page-28-1)

#### Examples

```
data(MA0003.2)
data(MA0004.1)
pwm1 <- toPWM(MA0003.2)
pwm2 <- toPWM(MA0004.1)
pwmList <- PWMatrixList(pwm1=pwm1, pwm2=pwm2)
# Two character objects
aln1 <- "ACCACATTGCCTCAGGGCAGGTAAGTTGATC---AAAGG---AAACGCAAAGTTTTCAAG"
aln2 <- "GTTTCACTACATTGCTTCAGGGCAGTAAATATATAAATATATAAAAATATAATTTTCATC"
aln <- c(aln1=aln1, aln2=aln2)
library(Biostrings)
alnDNAStringSet <- DNAStringSet(c(aln1=aln1, aln2=aln2))
```
# PWMatrix, character, character ## Only scan the positive strand of the alignments

```
sitePairSet <- searchAln(pwm1, aln1, aln2, seqname1="aln1", seqname2="aln2",
                         min.score="70%", cutoff=0.5,
                         strand="+", type="any")
## Only scan the negative strand of the alignments
sitePairSet <- searchAln(pwm1, aln1, aln2, seqname1="aln1", seqname2="aln2",
                         min.score="70%", cutoff=0.5,
                         strand="-", type="any")
## Scan the both strands of the alignments
sitePairSet <- searchAln(pwm1, aln1, aln2, seqname1="aln1", seqname2="aln2",
                         min.score="70%", cutoff=0.5,
                         strand="*", type="any")
## Convert the SitePairSet object into other R objects
as(sitePairSet, "data.frame")
as.data.frame(sitePairSet)
as(sitePairSet, "DataFrame")
as(sitePairSet, "GRanges")
writeGFF3(sitePairSet)
writeGFF2(sitePairSet)
# PWMatrix, character, missing
sitePairSet <- searchAln(pwm1, aln,
                         min.score="70%", cutoff=0.5,
                         strand="*", type="any")
# PWMatrix, DNAString, DNAString
sitePairSet <- searchAln(pwm1, DNAString(aln1), DNAString(aln2),
                         seqname1="aln1", seqname2="aln2",
                         min.score="70%", cutoff=0.5,
                         strand="*", type="any")
# PWMatrix, DNAStringSet, missing
sitePairSet <- searchAln(pwm1, alnDNAStringSet,
                         min.score="70%", cutoff=0.5,
                         strand="*", type="any")
# PWMatrixList, character, character
sitePairSetList <- searchAln(pwmList, aln1, aln2,
                         seqname1="aln1", seqname2="aln2",
                         min.score="70%", cutoff=0.5,
                         strand="*", type="any")
## elementLenths of each pwm hits
 elementNROWS(sitePairSetList)
## output
writeGFF2(sitePairSetList)
writeGFF3(sitePairSetList)
as(sitePairSetList, "DataFrame")
as(sitePairSetList, "data.frame")
as.data.frame(sitePairSetList)
as(sitePairSetList, "GRanges")
# PWMatrix, Axt, missing
library(CNEr)
```

```
axtFilesHg19DanRer7 <- file.path(system.file("extdata", package="TFBSTools"),
                                 "hg19.danRer7.net.axt")
axtHg19DanRer7 <- readAxt(axtFilesHg19DanRer7)
sitePairSetList <- searchAln(pwm1, axtHg19DanRer7, min.score="80%",
                          windowSize=51L, cutoff=0.7, strand="*",
                          type="any", conservation=NULL, mc.cores=1)
## We may want to coordinates of motif in the genome
GRangesTFBS <- toGRangesList(sitePairSetList, axtHg19DanRer7)
```
searchPairBSgenome-methods

*searchPairBSgenome method*

# Description

Given a chain file for liftover from one genome to another, it searches two BSgenome with a PWMatrix, and only reports the hits that are presents in two genomes with equivalent positions.

#### Usage

```
searchPairBSgenome(pwm, BSgenome1, BSgenome2, chr1, chr2,
                  min.score="80%", strand="*", chain)
```
# Arguments

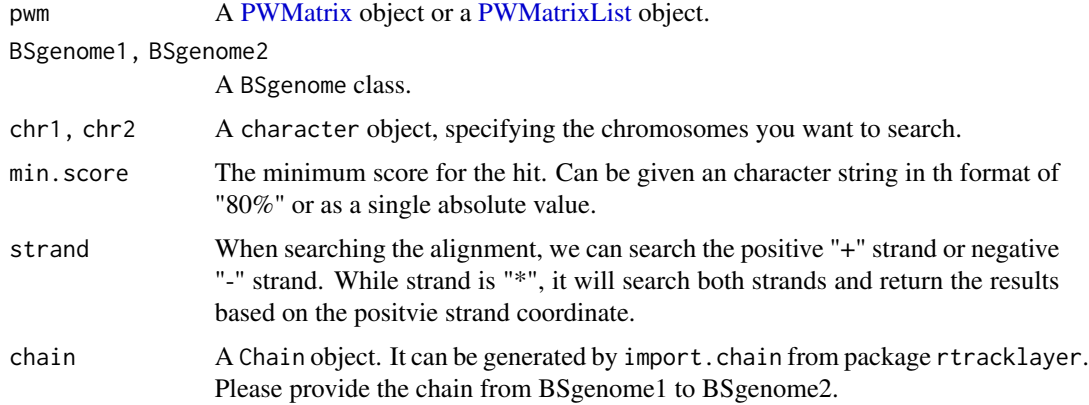

# Value

A SitePairSet object is returned when pwm is a PWMatrix, while a SitePairSetList is returned when pwm is a PWMatrixList.

#### Author(s)

Ge Tan

#### <span id="page-28-0"></span>searchSeq 29

# See Also

[searchAln](#page-24-1)

# Examples

```
## Not run:
 library(rtracklayer)
 library(JASPAR2014)
 library(BSgenome.Hsapiens.UCSC.hg19)
  library(BSgenome.Mmusculus.UCSC.mm10)
  data("MA0004.1")
 pfm <- MA0004.1
 pwm <- toPWM(pfm)
  chain <- import.chain("Downloads/hg19ToMm10.over.chain")
  sitepairset <- searchPairBSgenome(pwm, BSgenome.Hsapiens.UCSC.hg19,
                                    BSgenome.Mmusculus.UCSC.mm10,
                                    chr1="chr1", chr2="chr1",
                                    min.score="90%", strand="+",
                                    chain=chain)
```
## End(Not run)

<span id="page-28-1"></span>searchSeq *searchSeq method*

# Description

It scans a nucleotide sequence with the pattern represented by a PWMatrix and identifies putative transcription factor binding sites.

#### Usage

```
searchSeq(x, subject, seqname="Unknown", strand="*", min.score="80%",
         mc.cores=1L)
```
#### Arguments

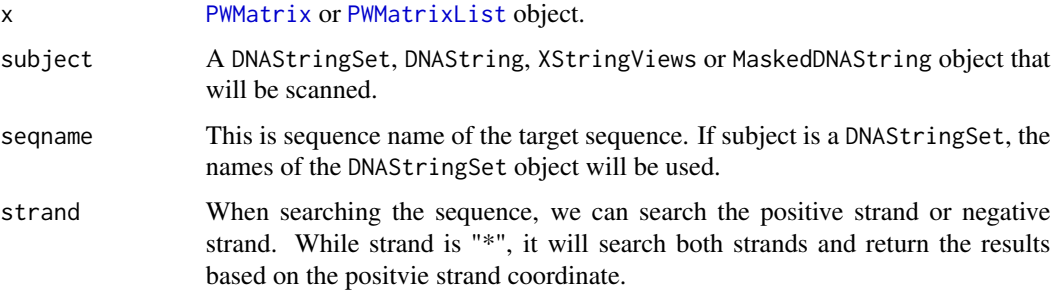

#### <span id="page-29-0"></span>30 searchSeq

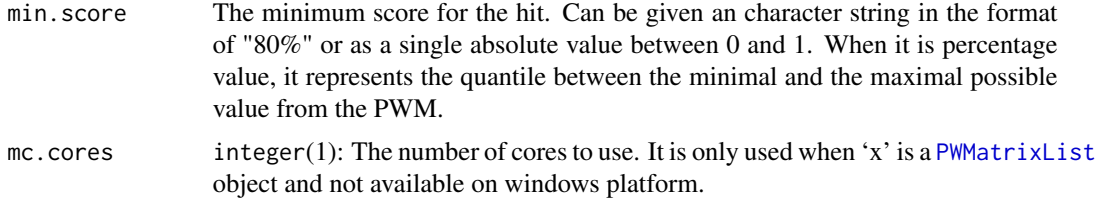

# Value

A [SiteSet](#page-34-1) object is returned when x is a PWMatrix object. A [SiteSetList](#page-36-1) object is returned when x is a PWMatrixList or subject is a DNAStringSet.

#### Author(s)

Ge Tan

# References

Wasserman, W. W., & Sandelin, A. (2004). Applied bioinformatics for the identification of regulatory elements. Nature Publishing Group, 5(4), 276-287. doi:10.1038/nrg1315

#### See Also

[searchAln](#page-24-1), [matchPWM](#page-0-0)

# Examples

```
data(MA0003.2)
data(MA0004.1)
pwm1 <- toPWM(MA0003.2)
pwm2 <- toPWM(MA0004.1)
pwmList <- PWMatrixList(pwm1=pwm1, pwm2=pwm2)
seq1 <- "GAATTCTCTCTTGTTGTAGCATTGCCTCAGGGCACACGTGCAAAATG"
seq2 <- "GTTTCACCATTGCCTCAGGGCATAAATATATAAAAAAATATAATTTTCATC"
# PWMatrix, character
## Only scan the positive strand of the input sequence
siteset <- searchSeq(pwm1, seq1, seqname="seq1", strand="+", min.score="80%")
siteset <- searchSeq(pwm1, seq1, seqname="seq1", strand="+", min.score=0.8)
## Only scan the negative strand of the input sequence
siteset <- searchSeq(pwm1, seq1, seqname="seq1", strand="-", min.score="80%")
## Scan both strands of the input sequences
siteset <- searchSeq(pwm1, seq1, seqname="seq1", strand="*", min.score="80%")
## Convert the SiteSet object into other R objects
as(siteset, "data.frame")
as(siteset, "DataFrame")
as(siteset, "GRanges")
writeGFF3(siteset)
writeGFF2(siteset)
```
# PWMatrixList, character

#### <span id="page-30-0"></span>seqLogo 31

```
sitesetList <- searchSeq(pwmList, seq1, seqname="seq1", strand="*",
                         min.score="80%")
sitesetList <- searchSeq(pwmList, seq1, seqname="seq1", strand="*",
                         min.score="80%", mc.cores=1L)
## Convert the SiteSteList object into other R objects
as(sitesetList, "data.frame")
as(sitesetList, "DataFrame")
as(sitesetList, "GRanges")
writeGFF3(sitesetList)
writeGFF2(sitesetList)
# PWMatrix, DNAStringSet
library(Biostrings)
seqs <- DNAStringSet(c(seq1=seq1, seq2=seq2))
sitesetList <- searchSeq(pwm1, seqs, min.score="80%")
# PWMatrixList, DNAStringSet
sitesetList <- searchSeq(pwmList, seqs, min.score="80%")
```
<span id="page-30-1"></span>seqLogo *Plot a sequence logo*

# Description

This function takes a ICMatrix or TFFM object and plot the sequence logo.

# Usage

```
seqLogo(x, ic.scale = TRUE, xaxis = TRUE, yaxis = TRUE,
        xfontsize = 15, yfontsize = 15
```
# Arguments

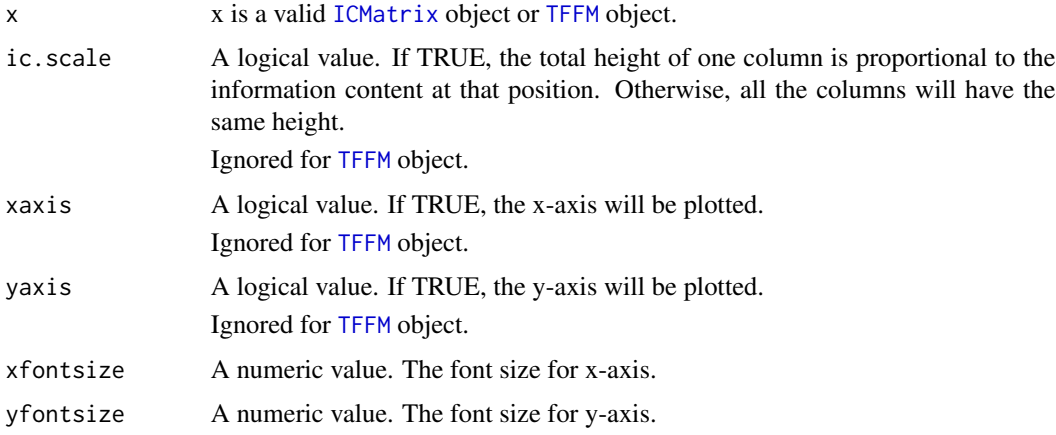

#### <span id="page-31-0"></span>Details

A sequence logo is a graphical representation of the matrix model, based on the information content of each position. The information content ranges from 0 (no base preference) to 2 (only 1 base used). If ic.scale is TRUE, the height of the logo at certain site is proportinal to the information content value. And each stacked base (A, C, G, T)'s height is also proportional to the information content of each base at that position, and sorted based on the character size.

For a [TFFM](#page-37-2) object, a novel graphical representation is used for capturing the dinucleotide dependencies on the TFFM. For the upper part of the sequence logo, we represent the nucleotide probabilities at position p for each possible nucleotide at position p-1. Hence, each column represents a position within a TFBS and each row the nucleotide probabilities found at that position. Each row assumes a specific nucleotide has been emitted by the previous hidden state. The intersection between a column corresponding to position p and row corresponding to nucleotide n gives the probabilities of getting each nucleotide at position p if n has been seen at position p-1. The opacity to represent the sequence logo is proportional to the probablity of possible row to be used by the TFFM.

#### Value

No return value.

#### Note

This function is based on the function seqLogo from the Bioconductor package seqLogo, especially for the plotting code of TFFM.

#### Author(s)

Ge Tan

# References

T D Schneider, R. M. S. (1990). Sequence logos: a new way to display consensus sequences. Nucleic acids research, 18(20), 6097.

Mathelier, A., and Wasserman, W.W. (2013). The next generation of transcription factor binding site prediction. PLoS Comput. Biol. 9, e1003214.

#### See Also

[toICM](#page-39-1), [ICMatrix](#page-43-1),

```
## ICMatrix
data(MA0003.2)
icm = toICM(MA0003.2)
seqLogo(icm, ic.scale = TRUE)
## TFFM
xmlFirst <- file.path(system.file("extdata", package="TFBSTools"),
                      "tffm_first_order.xml")
```
# <span id="page-32-0"></span>shannon.entropy 33

```
tffmFirst <- readXMLTFFM(xmlFirst, type="First")
seqLogo(tffmFirst)
```
shannon.entropy *Calculate the Shannon entropy*

# Description

This function calculates the Shannon entropy for a discrete random variable with finite n values sample.

# Usage

shannon.entropy(p)

# Arguments

p A numeric object with non-negative values.

# Details

The entropy is calculated by  $H(x) = -sum_i^{\lambda} n(P(x_i))log_b(P(x_i)))$ .

#### Value

A numeric value of entropy is returned.

# Author(s)

Ge Tan

```
x \leq c(1, 1, 1, 1)shannon.entropy(x)
x \leq -c(1, 0, 0, 0)shannon.entropy(x)
```
<span id="page-33-1"></span><span id="page-33-0"></span>

#### <span id="page-33-3"></span>Description

The SitePairSet object is a container for storing two SiteSet objects. Usually it is used to hold the results returned by [searchAln.](#page-24-1)

#### Usage

```
## Constructor
SitePairSet(siteset1, siteset2)
```
#### Arguments

siteset1, siteset2 Each SiteSet object is from one sequence in the pairwise alignment.

# Value

A [SitePairSet](#page-33-1) object.

#### **Methods**

```
siteset1 signature(x = "SitePairSet"): Gets the first SiteSet object.
siteset2 signature(x = "SitePairSet"): Gets the second SiteSet object.
```
#### Author(s)

Ge Tan

# See Also

[SitePairSet](#page-33-1), [searchAln](#page-24-1)

SitePairSetList-class *Class* "SitePairSetList"

# <span id="page-33-2"></span>Description

The SitePairSetList class is a container for storing a collection of SitePairSet objects. Basically it is a SimpleList and is designed for manipulating the set of SitePairSet objects as a whole.

#### Usage

```
## Constructors:
 SitePairSetList(..., use.names=TRUE)
```
#### <span id="page-34-0"></span>SiteSet 35

# Arguments

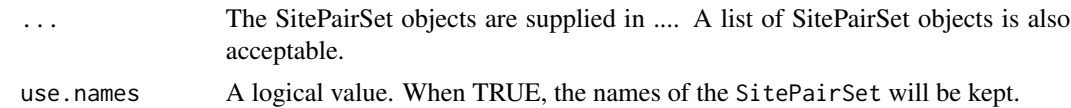

# Value

A [SitePairSetList](#page-33-2) object.

#### Author(s)

Ge Tan

# See Also

[SitePairSet](#page-33-3),

<span id="page-34-1"></span>SiteSet *Class* "SiteSet"

#### <span id="page-34-2"></span>Description

The SiteSet object is a container for storing a set of putative transcription factor binding sites on a nucleotide sequence (start, end, strand, score, pattern as a PWMatrix, etc.)

#### Usage

```
## Constructors:
SiteSet(views, score, strand="*", seqname="Unknown", sitesource="TFBS",
        primary="TF binding site", pattern)
```
# Arguments

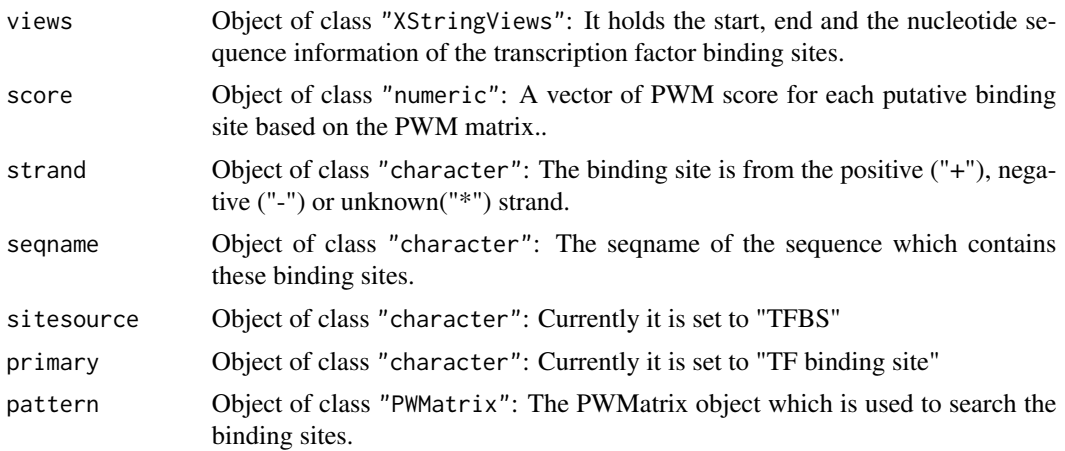

# <span id="page-35-0"></span>Details

The score retuned in SiteSet is the absolute score of each putative TFBS scanned by the corresponding PWM. The way of calculating the score is shown on the refernce, Page 281.

#### Methods

 $[$  signature(x = "SiteSet"): Getter function.

length signature( $x =$  "SiteSet"): The number of binding sites in this SiteSet.

**pattern** signature( $x =$  "SiteSet"): Returns the PWMatrix used.

relScore signature( $x =$  "SiteSet"): Gets relative score (between 0.0 to 1.0) with respect of the score range of the associated pattern (PWMatrix).

score signature( $x =$  "SiteSet"): Returns the score of each site.

**sequame** signature( $x =$ "SiteSet"): Returns the sequence name of the sequence which contains these sites.

strand signature( $x =$  "SiteSet"): Returns the strand information.

views signature( $x =$  "SiteSet"): Returns the views object.

start signature( $x =$  "SiteSet"): Returns the start coordinates.

end signature( $x =$  "SiteSet"): Returns the end coordinates.

pvalues signature( $x =$ "SiteSet") (x, type=c("TFMPvalue", "sampling")): Calculates the empirical p-values for the scores with two methods: the exact method from TFMPaluve package or implementation of sampling in this package. The background probability for sampling is based on the PWM matrix in the SiteSet object.

# Author(s)

Ge Tan

# References

Wasserman, W. W., & Sandelin, A. (2004). Applied bioinformatics for the identification of regulatory elements. Nature Publishing Group, 5(4), 276-287. doi:10.1038/nrg1315

#### See Also

[searchSeq](#page-28-1), [searchAln](#page-24-1), [PWMatrix](#page-43-1), [SiteSetList](#page-36-2), [SitePairSet](#page-33-3)

```
data(MA0003.2)
pwm <- toPWM(MA0003.2)
siteset <- searchSeq(pwm, "GAATTCTCTCTTGTTGTAGTCTCTTGACAAAATG",
                     min.score="60%")
writeGFF3(siteset, scoreType="absolute")
as(siteset, "data.frame")
as(siteset, "DataFrame")
as(siteset, "GRanges")
```
#### <span id="page-36-0"></span>SiteSetList 37

```
relScore(siteset)
pvalues(siteset, type="TFMPvalue")
pvalues(siteset, type="sampling")
```
<span id="page-36-1"></span>SiteSetList *Class* "SiteSetList"

# <span id="page-36-2"></span>Description

The SiteSetList class is a container for storing a collection of SiteSet objects. Basically it is a SimpleList and is designed for manipulating the set of SiteSet objects as a whole.

#### Usage

```
## Constructors:
  SiteSetList(..., use.names=TRUE)
```
#### Arguments

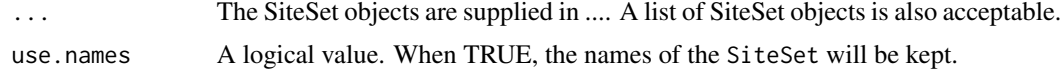

#### Value

A SiteSetList object.

# Methods

pvalues signature( $x =$  "SiteSetList") (x, type=c("TFMPvalue", "sampling")): Calculates the empirical p-values for the scores.

# Author(s)

Ge Tan

# See Also

[SiteSet](#page-34-2), [searchSeq](#page-28-1), [searchAln](#page-24-1)

library(S4Vectors)

```
data(MA0003.2)
data(MA0004.1)
pwmList <- PWMatrixList(MA0003.2=toPWM(MA0003.2), MA0004.1=toPWM(MA0004.1))
sitesetList <- searchSeq(pwmList, "GAATTCTCTCTTGTTGTAGTCTCTTGACAAAATG",
                         min.score="50%")
## elementNROWS of each pwm hits
```

```
elementNROWS(sitesetList)
## Output of SiteSetList
writeGFF3(sitesetList, scoreType="absolute")
as(sitesetList, "DataFrame")
as(sitesetList, "data.frame")
as.data.frame(sitesetList)
as(sitesetList, "GRanges")
## Calculate the p-values
pvalues(sitesetList, type="TFMPvalue")
pvalues(sitesetList, type="sampling")
```
<span id="page-37-2"></span>TFFM *The TFFM class*

# <span id="page-37-1"></span>Description

The TFFM is a virtual class. Two classes are derived from this class: TFFMFirst and TFFMDetail. TFFMFirst class stands for the first-order TFFMs and TFFMDetail stands for the more detailed and descriptive TFFMs.

#### Usage

```
## constructors:
  TFFMFirst(ID="Unknown", name="Unknown", matrixClass="Unknown",
            strand="+", bg=c(A=0.25, C=0.25, G=0.25, T=0.25),
            tags=list(), profileMatrix=matrix(),
            type=character(), emission=list(),
            transition=matrix())
  TFFMDetail(ID="Unknown", name="Unknown", matrixClass="Unknown",
             strand="+", bg=c(A=0.25, C=0.25, G=0.25, T=0.25),
             tags=list(), profileMatrix=matrix(),
             type=character(), emission=list(),
             transition=matrix())
```
# Arguments

ID,name,matrixClas[s,strand,](#page-43-2)bg,tags,profileMatrix

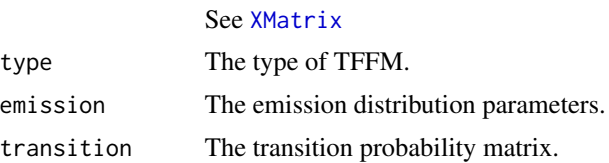

#### Value

A TFFM object.

# <span id="page-38-0"></span>Methods

ncol signature(x = "TFFMFirst"): Get the length of First-order TFFM.

ncol signature(x = "TFFMDetail"): Get the length of detail TFFM.

totalIC signature(x = "TFFM"): Get the information content at each position.

#### Author(s)

Ge Tan

# References

Mathelier, A., and Wasserman, W.W. (2013). The next generation of transcription factor binding site prediction. PLoS Comput. Biol. 9, e1003214.

<http://cisreg.cmmt.ubc.ca/TFFM/doc/#>

# Examples

```
xmlFirst <- file.path(system.file("extdata", package="TFBSTools"),
                      "tffm_first_order.xml")
tffmFirst <- readXMLTFFM(xmlFirst, type="First")
tffm <- getPosProb(tffmFirst)
```
toGRangesList-methods *toGRangesList function*

# Description

Get the genomic coordinates from SitePairSetList.

# Value

A list of two GRanges objects are returned, one for the target sequences and another for query sequences.

In the GRanges, strand is taken from the Axt object. In the meta-data columns, PWM matrix ID, the strand of matrix and match score are also returned.

# **Methods**

```
signature(x = "SitePairSetList", axt = "Axt") Convert the relative coordinates to absolute
    coordinates.
```
#### Author(s)

Ge Tan

# Examples

```
data(MA0003.2)
pwm <- toPWM(MA0003.2)
library(CNEr)
axtFilesHg19DanRer7 <- file.path(system.file("extdata", package="TFBSTools"),
                                 "hg19.danRer7.net.axt")
axtHg19DanRer7 <- readAxt(axtFilesHg19DanRer7)
sitePairSet <- searchAln(pwm, axtHg19DanRer7, min.score="80%",
                          windowSize=51L, cutoff=0.7, strand="*",
                          type="any", conservation=NULL, mc.cores=1)
toGRangesList(sitePairSet, axtHg19DanRer7)
```
<span id="page-39-1"></span>toICM *toICM method*

# Description

Converts a raw frequency matrix (PFMatrix) to a information content matrix (ICMatrix). It takes the bases background frequencies, pseudocounts and schneider as parameters.

#### Usage

```
toICM(x, pseudocounts=0.8, schneider=FALSE,
     bg=c(A=0.25, C=0.25, G=0.25, T=0.25))
```
#### Arguments

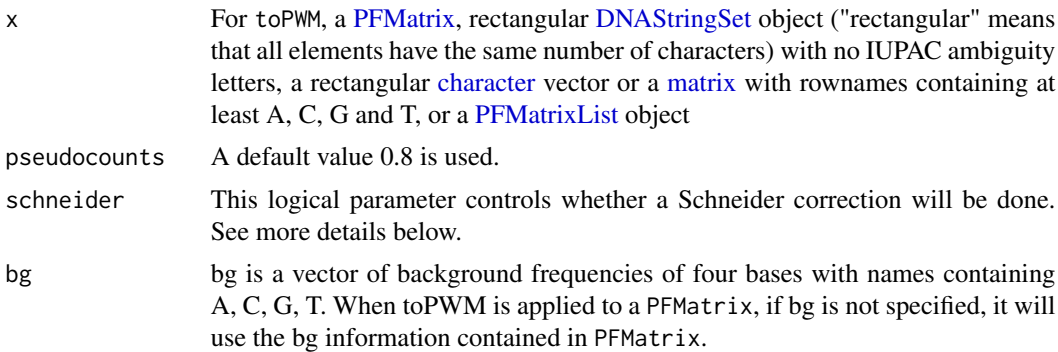

#### Details

The information content matrix has a column sum between 0 (no base preference) and 2 (only 1 base used). Usually this information is used to plot sequence log.

The information content at each position is computed

 $D = \log_2(nrow(pfm)) + colSums(postProbs \times \log_2(postProbs))$ 

 $icm = posProbs * D$ 

<span id="page-39-0"></span>

#### <span id="page-40-0"></span> $t$ oICM  $41$

where D is the total information contect for each position. For detailed procedure of computation, please refer to the vignette.

If a Schneider correction will be done if requested. Please see the reference below for more comprehensive explanation.

# Value

A ICMatrix object which contains the background frequency, pseudocounts and Schneider correction used.

# Author(s)

Ge Tan

# References

Schneider, T. D., Stormo, G. D., Gold, L., & Ehrenfeucht, A. (1986). Information content of binding sites on nucleotide sequences. Journal of molecular biology, 188(3), 415-431.

#### See Also

[toPWM](#page-41-1), [XMatrix](#page-43-1), [seqLogo](#page-30-1)

```
## Constructor a PFMatrix
pfm <- PFMatrix(ID="MA0004.1", name="Arnt", matrixClass="Zipper-Type",
                strand="+",
                bg=c(A=0.25, C=0.25, G=0.25, T=0.25),
                tags=list(family="Helix-Loop-Helix",
                          species="10090",
                          tax_group="vertebrates",
                          medline="7592839", type="SELEX", ACC="P53762",
                          pazar_tf_id="TF0000003",
                          TFBSshape_ID="11", TFencyclopedia_ID="580"),
                profileMatrix=matrix(c(4L, 19L, 0L, 0L, 0L, 0L,
                                       16L, 0L, 20L, 0L, 0L, 0L,
                                       0L, 1L, 0L, 20L, 0L, 20L,
                                       0L, 0L, 0L, 0L, 20L, 0L),
                                    byrow=TRUE, nrow=4,
                                    dimnames=list(c("A", "C", "G", "T")))
               )
 ## Convert it into a PWMatrix
 icm <- toICM(pfm, pseudocounts=0.8, schneider=TRUE)
 ## Conversion on PWMatrixList
 data(MA0003.2)
 data(MA0004.1)
 pfmList <- PFMatrixList(pfm1=MA0003.2, pfm2=MA0004.1, use.names=TRUE)
 icmList <- toICM(pfmList, pseudocounts=0.8, schneider=TRUE)
```
<span id="page-41-1"></span><span id="page-41-0"></span>

#### Description

Converts a raw frequency matrix (PFMatrix) to a position weight matrix (PWMatrix). It takes the type, bases background frequencies, pseudocounts as parameters.

#### Usage

```
toPWM(x, type=c("log2probratio", "prob"), pseudocounts=0.8,
     bg=c(A=0.25, C=0.25, G=0.25, T=0.25))
```
#### Arguments

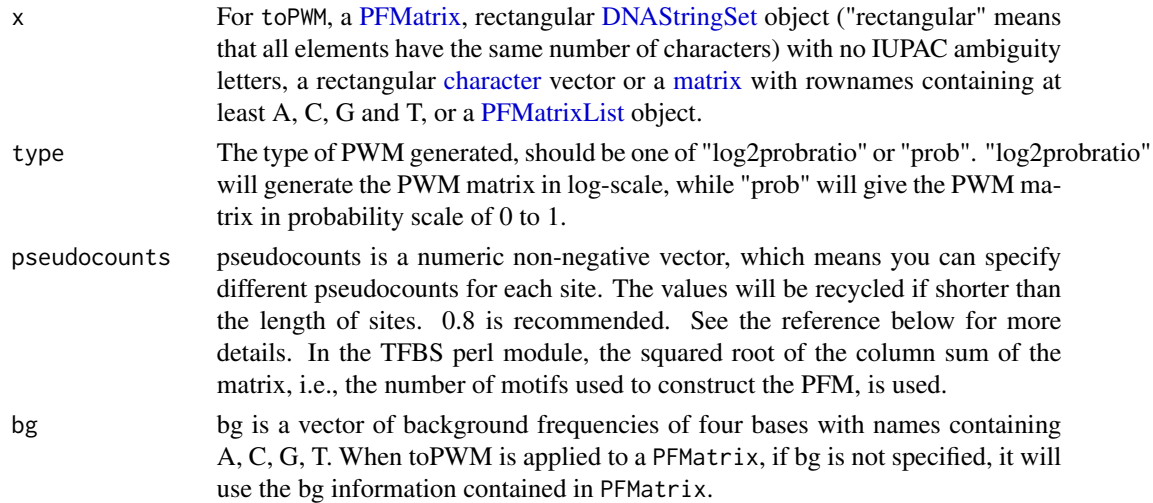

# Details

The raw position frequency matrix (PFM) is usually converted into a position weight matrix (PWM), also known as position specific scoring matrix (PSSM). The PWM provides the probability of each base at certain position and used for scanning the genomic sequences. The implementation here is slightly different from PWM in Biostrings package by choosing the pseudocounts. Pseudocounts is necessary for correcting the small number of counts or eliminating the zero values before log transformation.

> $postProbs = \frac{PFM + bg * pseudocounts}{\sqrt{PHM + bg * pseudocounts}}$  $colSums(PFM) + sum(bg) * pseudocounts$  $prior Probs = bg/sum(bg)$  $PWM_{log2probratio} = \log_2 \frac{postProbs}{\text{prior Prob}}$  $prior Probs$  $PWM_{prob} = postProbs$

#### <span id="page-42-0"></span>to PWM  $43$

# Value

A PWMatrix object that contains the background frequency and pseudocounts used.

# Author(s)

Ge Tan

# References

Wasserman, W. W., & Sandelin, A. (2004). Applied bioinformatics for the identification of regulatory elements. Nature Publishing Group, 5(4), 276-287. doi:10.1038/nrg1315

Nishida, K., Frith, M. C., & Nakai, K. (2009). Pseudocounts for transcription factor binding sites. Nucleic acids research, 37(3), 939-944. doi:10.1093/nar/gkn1019

# See Also

[toICM](#page-39-1), [XMatrix](#page-43-1)

```
## Constructe a PFMatrix
pfm <- PFMatrix(ID="MA0004.1", name="Arnt", matrixClass="Zipper-Type",
                strand="+", bg=c(A=0.25, C=0.25, G=0.25, T=0.25),
                tags=list(family="Helix-Loop-Helix", species="10090",
                          tax_group="vertebrates",
                          medline="7592839", type="SELEX", ACC="P53762",
                          pazar_tf_id="TF0000003",
                          TFBSshape_ID="11", TFencyclopedia_ID="580"),
                profileMatrix=matrix(c(4L, 19L, 0L, 0L, 0L, 0L,
                                       16L, 0L, 20L, 0L, 0L, 0L,
                                       0L, 1L, 0L, 20L, 0L, 20L,
                                       0L, 0L, 0L, 0L, 20L, 0L),
                                     byrow=TRUE, nrow=4,
                                     dimnames=list(c("A", "C", "G", "T")))
                \lambda## Convert it into a PWMatrix
pwm <- toPWM(pfm, type="log2probratio", pseudocounts=0.8)
## Conversion on PWMatrixList
data(MA0003.2)
data(MA0004.1)
pfmList <- PFMatrixList(pfm1=MA0003.2, pfm2=MA0004.1, use.names=TRUE)
pwmList <- toPWM(pfmList, pseudocounts=0.8)
```
<span id="page-43-0"></span>writeGFF3-methods writeGFF3*,* writeGFF2 *functions*

#### Description

write the SiteSet, SitePairSet, SiteSetList, SitePairSetList into the GFF3 or GFF2 format.

# Usage

```
writeGFF3(x, scoreType=c("absolute", "relative"))
writeGFF2(x, scoreType=c("absolute", "relative"))
```
# Arguments

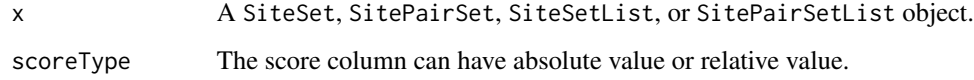

# Value

It returns nothing.

# Author(s)

Ge Tan

<span id="page-43-2"></span>XMatrix "XMatrix" *objects*

# <span id="page-43-1"></span>Description

XMatrix is a virtual class. No objects can be created from it directly. Three classes are derived from this class: PFMatrix, PWMatrix and ICMatrix.

PFMatrix is a class whose instances are objects representing raw position frequency matrices (PFMs).

PWMatrix is a class whose instances are objects representing position weight matrices (PWMs). Compared with PFMatrix, it has extra slot pseudocounts.

ICMatrix is a class whose instances are objects representing information content matrices (ICMs). Compared with PWMatrix, it has extra slot schneider.

#### XMatrix 45

# Usage

```
## Constructors:
PFMatrix(ID="Unknown", name="Unknown", matrixClass="Unknown",
         strand="+", bg=c(A=0.25, C=0.25, G=0.25, T=0.25),
         tags=list(), profileMatrix=matrix())
PWMatrix(ID="Unknown", name="Unknown", matrixClass="Unknown",
         strand="+", bg=c(A=0.25, C=0.25, G=0.25, T=0.25),
         tags=list(), profileMatrix=matrix(), pseudocounts=numeric())
ICMatrix(ID="Unknown", name="Unknown", matrixClass="Unknown",
         strand="+", bg=c(A=0.25, C=0.25, G=0.25, T=0.25),
         tags=list(), profileMatrix=matrix(), pseudocounts=numeric(),
         schneider=logical())
## Accessor-like methods:
## S4 method for signature 'XMatrix'
ID(x)## S4 method for signature 'XMatrix'
bg(x)
```
## ... and more (see Methods)

# Arguments

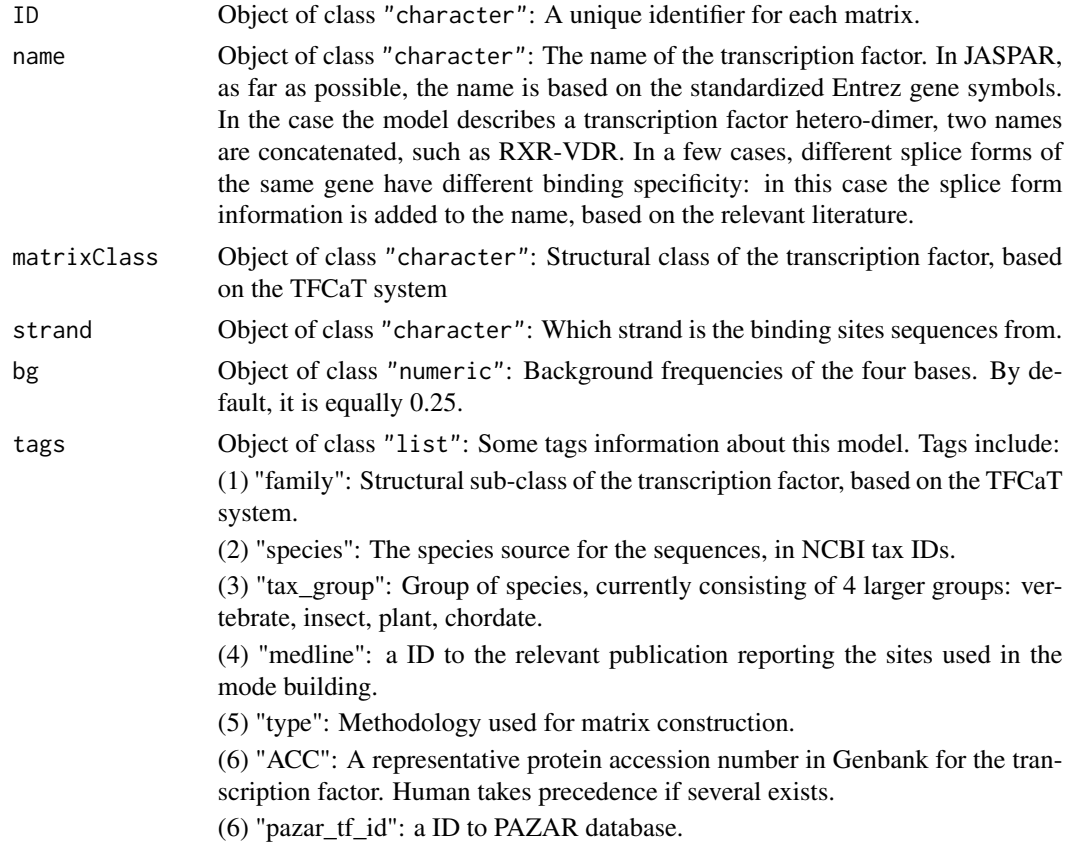

<span id="page-45-0"></span>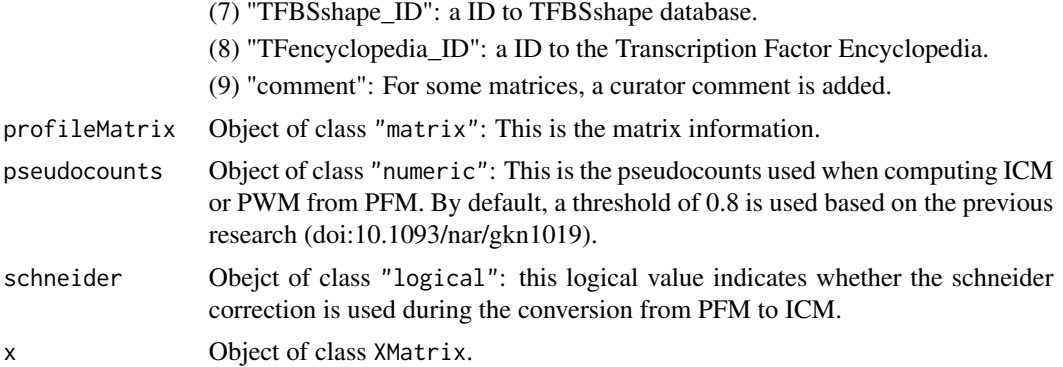

# Value

A XMatrix object.

# Methods

bg signature( $x =$  "XMatrix"): Gets the background base frequencies.

**bg<-** signature( $x =$ "XMatrix"): Sets the background base frequencies.

ID signature( $x =$ "XMatrix"): Gets the ID information.

ID<- signature( $x =$ "XMatrix"): Sets the ID information.

length signature( $x =$  "XMatrix"): Gets the pattern length in nucleotides (i.e. number of columns in the matrix).

reverseComplement signature( $x = "PWMatrix")$ : Generates the reverse complement matrix object. Note than the strand is XMatrix will also be changed to the opossite strand.

**as.matrix** signature( $x = "xMatrix")$ : Returns the matrix in the XMatrix class.

totalIC signature( $x =$  "ICMatrix"): Returns the information content vector.

Matrix signature( $x =$  "XMatrix"): Gets the matrix stored in XMatrix object.

Matrix $\lt$ - signature(x = "XMatrix"): Sets the matrix stored in XMatrix object.

 $matrixClass$  signature( $x = "XMatrix"$ ): Gets the matrix type of a XMatrix object.

matrixClass<- signature(x = "XMatrix"): Sets the matrix type of a XMatrix object.

**name** signature( $x =$ "XMatrix"): Gets the name information.

name<- signature( $x =$ "XMatrix"): Sets the name information.

strand signature( $x =$  "XMatrix"): Gets the strand information of a XMatrix object.

tags signature( $x =$  "XMatrix"): Gets a list object of tags information.

#### Author(s)

Ge Tan

#### See Also

[toPWM](#page-41-1), [toICM](#page-39-1)

#### <span id="page-46-0"></span>XMatrixList 47

#### Examples

```
## Constructorpf PFMatrix
## Note that there is no XMatrix() constructor,
## but an XMatrix family of constructors: PFMatrix(), PWMatrix(), ICMatrix()
pfm <- PFMatrix(ID="MA0004.1", name="Arnt", matrixClass="Zipper-Type",
                strand="+", bg=c(A=0.25, C=0.25, G=0.25, T=0.25),
                tags=list(family="Helix-Loop-Helix", species="10090",
                tax_group="vertebrates", medline="7592839", type="SELEX",
                ACC="P53762", pazar_tf_id="TF0000003",
                TFBSshape_ID="11", TFencyclopedia_ID="580"),
                profileMatrix=matrix(c(4, 19, 0, 0, 0, 0,
                                       16, 0, 20, 0, 0, 0,
                                       0, 1, 0, 20, 0, 20,
                                       0, 0, 0, 0, 20, 0),
                                       byrow=TRUE, nrow=4,
                                       dimnames=list(c("A", "C", "G", "T")))
               \lambda## Construction from a set of binding sites sequences
sitesSeqs <- c("Human Gli1"= "GACCACCCA", "hIGFBP-6"= "GACCCCCCA",
               "HNF-3beta"="GAACACCCA", "hPlakoglobin"= "GACCACCAA",
               "rIGFBP-6"= "GTCCACCCA", "Sox-9"= "GGCCACCCA")
countMatrix <- consensusMatrix(sitesSeqs)
pfm <- PFMatrix(ID="Gli-1", name="Gli-1", profileMatrix=countMatrix)
## Coersion
as.matrix(pfm)
as(pfm, "matrix")
## Methods
pwm <- toPWM(pfm)
reverseComplement(pwm)
length(pfm)
```
XMatrixList *Class* "XMatrixList"

#### <span id="page-46-1"></span>Description

The XMatrixList virtual class is a container for storing a collection of XMatrix objects. No object can be constructed directly from this virtual and it has three subclasses: PFMatrixList, PWMatrixList and ICMatrixList. Basically it is a SimpleList and is designed for manipulating the set of XMatrix objects as a whole.

#### Usage

```
## Constructors:
PFMatrixList(..., use.names=TRUE)
PWMatrixList(..., use.names=TRUE)
```

```
ICMatrixList(..., use.names=TRUE)
## Accessor-like methods:
## S4 method for signature 'XMatrixList'
ID(x)## S4 method for signature 'XMatrixList'
name(x)
## S4 method for signature 'XMatrixList'
bg(x)## S4 method for signature 'XMatrixList'
tags(x)
## S4 method for signature 'XMatrixList'
name(x)
## S4 method for signature 'XMatrixList'
strand(x)
```
# Arguments

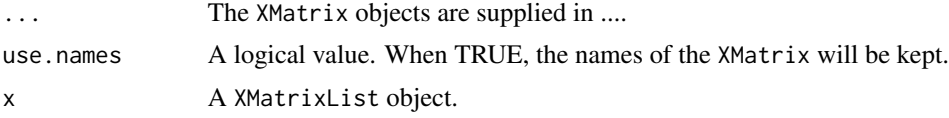

# Value

A XMatrixList object.

# Author(s)

Ge Tan

# See Also

[XMatrix](#page-43-2),

```
data(MA0003.2)
data(MA0004.1)
```

```
## Construction of PFMatrixList
pfmList <- PFMatrixList(pfm1=MA0003.2, pfm2=MA0004.1, use.names=TRUE)
```

```
## Construction of PFM<atrixList from list of PFMatrix
pfmList <- do.call(PFMatrixList, list(pfm1=MA0003.2, pfm2=MA0004.1))
```
<span id="page-47-0"></span>

# <span id="page-48-0"></span>**Index**

∗ classes MotifSet, [14](#page-13-0) SitePairSet, [34](#page-33-0) SitePairSetList-class, [34](#page-33-0) SiteSet, [35](#page-34-0) SiteSetList, [37](#page-36-0) XMatrix, [44](#page-43-0) XMatrixList, [47](#page-46-0) ∗ datasets MA0004.1, [12](#page-11-0) ∗ methods calConservation-methods, [3](#page-2-0) deleteMatrixHavingID, [4](#page-3-0) dmmEM-methods, [5](#page-4-0) PFMSimilarity-methods, [17](#page-16-0) runMEME, [22](#page-21-0) searchAln, [25](#page-24-0) searchPairBSgenome-methods, [28](#page-27-0) searchSeq, [29](#page-28-0) toICM, [40](#page-39-0) toPWM, [42](#page-41-0) writeGFF3-methods, [44](#page-43-0) ∗ package TFBSTools-package, [3](#page-2-0) [,MotifSet,ANY,ANY,ANY-method *(*MotifSet*)*, [14](#page-13-0) [,MotifSet,ANY,ANY-method *(*MotifSet*)*, [14](#page-13-0) [,MotifSet-method *(*MotifSet*)*, [14](#page-13-0) [,SiteSet,ANY,ANY,ANY-method *(*SiteSet*)*, [35](#page-34-0) [,SiteSet,ANY,ANY-method *(*SiteSet*)*, [35](#page-34-0) [,SiteSet-method *(*SiteSet*)*, [35](#page-34-0) [-methods *(*XMatrix*)*, [44](#page-43-0) as.data.frame,SitePairSet-method *(*SitePairSet*)*, [34](#page-33-0) as.data.frame,SitePairSetList-method *(*SitePairSetList-class*)*, [34](#page-33-0) as.data.frame,SiteSet-method *(*SiteSet*)*, [35](#page-34-0)

as.data.frame,SiteSetList-method *(*SiteSetList*)*, [37](#page-36-0) as.matrix,XMatrix-method *(*XMatrix*)*, [44](#page-43-0) bg *(*XMatrix*)*, [44](#page-43-0) bg,XMatrix-method *(*XMatrix*)*, [44](#page-43-0) bg,XMatrixList-method *(*XMatrixList*)*, [47](#page-46-0) bg<-,XMatrix-method *(*XMatrix*)*, [44](#page-43-0) c,SiteSet-method *(*SiteSet*)*, [35](#page-34-0) c-methods *(*SiteSet*)*, [35](#page-34-0) calConservation *(*calConservation-methods*)*, [3](#page-2-0) calConservation,character,character-method *(*calConservation-methods*)*, [3](#page-2-0) calConservation,character,missing-method *(*calConservation-methods*)*, [3](#page-2-0) calConservation,DNAString,DNAString-method *(*calConservation-methods*)*, [3](#page-2-0) calConservation,DNAStringSet,missing-method *(*calConservation-methods*)*, [3](#page-2-0) calConservation-methods, [3](#page-2-0) character, *[40](#page-39-0)*, *[42](#page-41-0)* colSums,XMatrix-method *(*XMatrix*)*, [44](#page-43-0) consensusMatrix,MotifSet-method *(*MotifSet*)*, [14](#page-13-0) deleteMatrixHavingID, [4](#page-3-0) deleteMatrixHavingID,character-method *(*deleteMatrixHavingID*)*, [4](#page-3-0) deleteMatrixHavingID,JASPAR2014-method *(*deleteMatrixHavingID*)*, [4](#page-3-0) deleteMatrixHavingID,JASPAR2016-method *(*deleteMatrixHavingID*)*, [4](#page-3-0) deleteMatrixHavingID,JASPAR2018-method *(*deleteMatrixHavingID*)*, [4](#page-3-0)

deleteMatrixHavingID,JASPAR2020-method *(*deleteMatrixHavingID*)*, [4](#page-3-0) deleteMatrixHavingID,JASPAR2022-method *(*deleteMatrixHavingID*)*, [4](#page-3-0)

deleteMatrixHavingID,SQLiteConnection-method getMatrixByName,SQLiteConnection-method *(*deleteMatrixHavingID*)*, [4](#page-3-0) dim,XMatrix-method *(*XMatrix*)*, [44](#page-43-0) dmmEM, *[22](#page-21-0)* dmmEM *(*dmmEM-methods*)*, [5](#page-4-0) dmmEM,ANY-method *(*dmmEM-methods*)*, [5](#page-4-0) dmmEM,matrix-method *(*dmmEM-methods*)*, [5](#page-4-0) dmmEM,PFMatrixList-method *(*dmmEM-methods*)*, [5](#page-4-0) dmmEM-methods, [5](#page-4-0) DNAStringSet, *[40](#page-39-0)*, *[42](#page-41-0)* end,SiteSet-method *(*SiteSet*)*, [35](#page-34-0) getEmissionProb, [6,](#page-5-0) *[11](#page-10-0)* getEmissionProb,TFFMDetail-method *(*getEmissionProb*)*, [6](#page-5-0) getEmissionProb,TFFMFirst-method *(*getEmissionProb*)*, [6](#page-5-0) getMatrixByID, [7,](#page-6-0) *[10](#page-9-0)* getMatrixByID,character-method *(*getMatrixByID*)*, [7](#page-6-0) getMatrixByID,JASPAR2014-method *(*getMatrixByID*)*, [7](#page-6-0) getMatrixByID,JASPAR2016-method *(*getMatrixByID*)*, [7](#page-6-0) getMatrixByID,JASPAR2018-method *(*getMatrixByID*)*, [7](#page-6-0) getMatrixByID,JASPAR2020-method *(*getMatrixByID*)*, [7](#page-6-0) getMatrixByID,JASPAR2022-method *(*getMatrixByID*)*, [7](#page-6-0) getMatrixByID,SQLiteConnection-method *(*getMatrixByID*)*, [7](#page-6-0) getMatrixByName, *[10](#page-9-0)* getMatrixByName *(*getMatrixByID*)*, [7](#page-6-0) getMatrixByName,character-method *(*getMatrixByID*)*, [7](#page-6-0) getMatrixByName,JASPAR2014-method *(*getMatrixByID*)*, [7](#page-6-0) getMatrixByName,JASPAR2016-method *(*getMatrixByID*)*, [7](#page-6-0) getMatrixByName,JASPAR2018-method *(*getMatrixByID*)*, [7](#page-6-0) getMatrixByName,JASPAR2020-method *(*getMatrixByID*)*, [7](#page-6-0) getMatrixByName,JASPAR2022-method *(*getMatrixByID*)*, [7](#page-6-0) getMatrixSet, *[8](#page-7-0)*, [9](#page-8-0) getPosProb, *[7](#page-6-0)*, [11](#page-10-0) ICMatrix, *[31,](#page-30-0) [32](#page-31-0)* ID *(*XMatrix*)*, [44](#page-43-0)

*(*getMatrixByID*)*, [7](#page-6-0) getMatrixSet,character-method *(*getMatrixSet*)*, [9](#page-8-0) getMatrixSet,JASPAR2014-method *(*getMatrixSet*)*, [9](#page-8-0) getMatrixSet,JASPAR2016-method *(*getMatrixSet*)*, [9](#page-8-0) getMatrixSet,JASPAR2018-method *(*getMatrixSet*)*, [9](#page-8-0) getMatrixSet,JASPAR2020-method *(*getMatrixSet*)*, [9](#page-8-0) getMatrixSet,JASPAR2022-method *(*getMatrixSet*)*, [9](#page-8-0) getMatrixSet,SQLiteConnection-method *(*getMatrixSet*)*, [9](#page-8-0) getPosProb,TFFMDetail-method *(*getPosProb*)*, [11](#page-10-0) getPosProb,TFFMFirst-method *(*getPosProb*)*, [11](#page-10-0)

ICMatrix *(*XMatrix*)*, [44](#page-43-0) ICMatrix-class *(*XMatrix*)*, [44](#page-43-0) ICMatrixList *(*XMatrixList*)*, [47](#page-46-0) ICMatrixList-class *(*XMatrixList*)*, [47](#page-46-0) ID,XMatrix-method *(*XMatrix*)*, [44](#page-43-0) ID,XMatrixList-method *(*XMatrixList*)*, [47](#page-46-0) ID<-,XMatrix-method *(*XMatrix*)*, [44](#page-43-0) initializeJASPARDB *(*deleteMatrixHavingID*)*, [4](#page-3-0) initializeJASPARDB,character-method *(*deleteMatrixHavingID*)*, [4](#page-3-0) initializeJASPARDB,JASPAR2014-method *(*deleteMatrixHavingID*)*, [4](#page-3-0) initializeJASPARDB,JASPAR2016-method *(*deleteMatrixHavingID*)*, [4](#page-3-0) initializeJASPARDB,JASPAR2018-method *(*deleteMatrixHavingID*)*, [4](#page-3-0) initializeJASPARDB,JASPAR2020-method *(*deleteMatrixHavingID*)*, [4](#page-3-0) initializeJASPARDB,JASPAR2022-method *(*deleteMatrixHavingID*)*, [4](#page-3-0) initializeJASPARDB,SQLiteConnection-method *(*deleteMatrixHavingID*)*, [4](#page-3-0) IUPAC2Matrix, [12](#page-11-0)

#### $I<sub>N</sub>$  in  $I<sub>N</sub>$  is  $I<sub>N</sub>$  in  $I<sub>N</sub>$  in

length,MotifSet-method *(*MotifSet*)*, [14](#page-13-0) length,SitePairSet-method *(*SitePairSet*)*, [34](#page-33-0) length,SiteSet-method *(*SiteSet*)*, [35](#page-34-0) length,XMatrix-method *(*XMatrix*)*, [44](#page-43-0) length-methods *(*XMatrix*)*, [44](#page-43-0) MA0003.2 *(*MA0004.1*)*, [12](#page-11-0) MA0004.1, [12](#page-11-0) MA0043 *(*MA0004.1*)*, [12](#page-11-0) MA0048 *(*MA0004.1*)*, [12](#page-11-0) makeFlatFileDir, [13,](#page-12-0) *[20](#page-19-0)* matchPWM, *[30](#page-29-0)* Matrix *(*XMatrix*)*, [44](#page-43-0) matrix, *[40](#page-39-0)*, *[42](#page-41-0)* Matrix,XMatrix-method *(*XMatrix*)*, [44](#page-43-0) Matrix,XMatrixList-method *(*XMatrixList*)*, [47](#page-46-0) Matrix<- *(*XMatrix*)*, [44](#page-43-0) Matrix<-,XMatrix-method *(*XMatrix*)*, [44](#page-43-0) matrixClass *(*XMatrix*)*, [44](#page-43-0) matrixClass,XMatrix-method *(*XMatrix*)*, [44](#page-43-0) matrixClass,XMatrixList-method *(*XMatrixList*)*, [47](#page-46-0) matrixClass<-,XMatrix-method *(*XMatrix*)*, [44](#page-43-0) matrixType *(*XMatrix*)*, [44](#page-43-0) matrixType,ICMatrix-method *(*XMatrix*)*, [44](#page-43-0) matrixType,PFMatrix-method *(*XMatrix*)*, [44](#page-43-0) matrixType,PWMatrix-method *(*XMatrix*)*, [44](#page-43-0) matrixType,XMatrixList-method *(*XMatrixList*)*, [47](#page-46-0) matrixType-methods *(*XMatrix*)*, [44](#page-43-0) MotifSet, [14,](#page-13-0) *[23](#page-22-0)* MotifSet-class *(*MotifSet*)*, [14](#page-13-0) name *(*XMatrix*)*, [44](#page-43-0) name,XMatrix-method *(*XMatrix*)*, [44](#page-43-0) name,XMatrixList-method *(*XMatrixList*)*, [47](#page-46-0) name<-,XMatrix-method *(*XMatrix*)*, [44](#page-43-0) ncol,TFFMDetail-method *(*TFFM*)*, [38](#page-37-0) ncol,TFFMFirst-method *(*TFFM*)*, [38](#page-37-0) ncol,XMatrix-method *(*XMatrix*)*, [44](#page-43-0) parseMEMEOutput, [15](#page-14-0) pattern,SiteSet-method *(*SiteSet*)*, [35](#page-34-0) permuteMatrix *(*permuteMatrix-methods*)*,

permuteMatrix,matrix-method *(*permuteMatrix-methods*)*, [16](#page-15-0) permuteMatrix,PFMatrix-method *(*permuteMatrix-methods*)*, [16](#page-15-0) permuteMatrix,PFMatrixList-method *(*permuteMatrix-methods*)*, [16](#page-15-0) permuteMatrix-methods, [16](#page-15-0) PFMatrix, *[13](#page-12-0)*, *[40](#page-39-0)*, *[42](#page-41-0)* PFMatrix *(*XMatrix*)*, [44](#page-43-0) PFMatrix-class *(*XMatrix*)*, [44](#page-43-0) PFMatrixList, *[10](#page-9-0)*, *[40](#page-39-0)*, *[42](#page-41-0)* PFMatrixList *(*XMatrixList*)*, [47](#page-46-0) PFMatrixList-class *(*XMatrixList*)*, [47](#page-46-0) PFMSimilarity, *[19](#page-18-0)* PFMSimilarity *(*PFMSimilarity-methods*)*, [17](#page-16-0) PFMSimilarity,matrix,character-method *(*PFMSimilarity-methods*)*, [17](#page-16-0) PFMSimilarity,matrix,matrix-method *(*PFMSimilarity-methods*)*, [17](#page-16-0) PFMSimilarity,matrix,PFMatrix-method *(*PFMSimilarity-methods*)*, [17](#page-16-0) PFMSimilarity,PFMatrix,character-method *(*PFMSimilarity-methods*)*, [17](#page-16-0) PFMSimilarity,PFMatrix,matrix-method *(*PFMSimilarity-methods*)*, [17](#page-16-0) PFMSimilarity,PFMatrix,PFMatrix-method *(*PFMSimilarity-methods*)*, [17](#page-16-0) PFMSimilarity,PFMatrixList,character-method *(*PFMSimilarity-methods*)*, [17](#page-16-0) PFMSimilarity,PFMatrixList,matrix-method *(*PFMSimilarity-methods*)*, [17](#page-16-0) PFMSimilarity,PFMatrixList,PFMatrix-method *(*PFMSimilarity-methods*)*, [17](#page-16-0) PFMSimilarity-methods, [17](#page-16-0) primary,SiteSet-method *(*SiteSet*)*, [35](#page-34-0) pvalues *(*SiteSet*)*, [35](#page-34-0) pvalues,SiteSet-method *(*SiteSet*)*, [35](#page-34-0) pvalues,SiteSetList-method *(*SiteSetList*)*, [37](#page-36-0) PWMatrix, *[25](#page-24-0)*, *[28,](#page-27-0) [29](#page-28-0)*, *[36](#page-35-0)* PWMatrix *(*XMatrix*)*, [44](#page-43-0) PWMatrix-class *(*XMatrix*)*, [44](#page-43-0) PWMatrixList, *[25](#page-24-0)*, *[28](#page-27-0)[–30](#page-29-0)* PWMatrixList *(*XMatrixList*)*, [47](#page-46-0) PWMatrixList-class *(*XMatrixList*)*, [47](#page-46-0) PWMSimilarity *(*PWMSimilarity-methods*)*, [18](#page-17-0)

#### 52 INDEX

PWMSimilarity,matrix,matrix-method *(*PWMSimilarity-methods*)*, [18](#page-17-0) PWMSimilarity,matrix,PWMatrix-method *(*PWMSimilarity-methods*)*, [18](#page-17-0) PWMSimilarity,PWMatrix,matrix-method *(*PWMSimilarity-methods*)*, [18](#page-17-0) PWMSimilarity,PWMatrix,PWMatrix-method *(*PWMSimilarity-methods*)*, [18](#page-17-0) PWMSimilarity,PWMatrixList,matrix-method *(*PWMSimilarity-methods*)*, [18](#page-17-0) PWMSimilarity,PWMatrixList,PWMatrix-method *(*PWMSimilarity-methods*)*, [18](#page-17-0) PWMSimilarity,PWMatrixList,PWMatrixList-metho**s**earchPairBSgenome *(*PWMSimilarity-methods*)*, [18](#page-17-0) PWMSimilarity-methods, [18](#page-17-0) readJASPARMatrix, [19](#page-18-0) readXMLTFFM, [20](#page-19-0) relScore *(*SiteSet*)*, [35](#page-34-0) relScore,SiteSet-method *(*SiteSet*)*, [35](#page-34-0) relScore,SiteSetList-method *(*SiteSetList*)*, [37](#page-36-0) reverseComplement,XMatrix-method *(*XMatrix*)*, [44](#page-43-0) rowSums,XMatrix-method *(*XMatrix*)*, [44](#page-43-0) rPWMDmm, *[6](#page-5-0)* rPWMDmm *(*rPWMDmm-methods*)*, [21](#page-20-0) rPWMDmm,matrix-method *(*rPWMDmm-methods*)*, [21](#page-20-0) rPWMDmm,PFMatrix-method *(*rPWMDmm-methods*)*, [21](#page-20-0) rPWMDmm,PFMatrixList-method *(*rPWMDmm-methods*)*, [21](#page-20-0) rPWMDmm-methods, [21](#page-20-0) runMEME, *[15](#page-14-0)*, [22](#page-21-0) runMEME,character-method *(*runMEME*)*, [22](#page-21-0) runMEME,DNAStringSet-method *(*runMEME*)*, [22](#page-21-0) sampleRanges, [24](#page-23-0) score,SiteSet-method *(*SiteSet*)*, [35](#page-34-0) searchAln, *[4](#page-3-0)*, [25,](#page-24-0) *[29,](#page-28-0) [30](#page-29-0)*, *[34](#page-33-0)*, *[36,](#page-35-0) [37](#page-36-0)* searchAln,PWMatrix,Axt,missing-method *(*searchAln*)*, [25](#page-24-0) searchAln,PWMatrix,character,character-method

*(*searchAln*)*, [25](#page-24-0) searchAln,PWMatrix,character,missing-method SiteSet, *[30](#page-29-0)*, [35,](#page-34-0) *[37](#page-36-0) (*searchAln*)*, [25](#page-24-0)

searchAln,PWMatrix,DNAString,DNAString-method *(*searchAln*)*, [25](#page-24-0) searchAln,PWMatrix,DNAStringSet,missing-method *(*searchAln*)*, [25](#page-24-0) searchAln,PWMatrixList,character,character-method *(*searchAln*)*, [25](#page-24-0) searchAln,PWMatrixList,character,missing-method *(*searchAln*)*, [25](#page-24-0) searchAln,PWMatrixList,DNAString,DNAString-method *(*searchAln*)*, [25](#page-24-0) searchAln,PWMatrixList,DNAStringSet,missing-method *(*searchAln*)*, [25](#page-24-0) *(*searchPairBSgenome-methods*)*, [28](#page-27-0) searchPairBSgenome,PWMatrix-method *(*searchPairBSgenome-methods*)*, [28](#page-27-0) searchPairBSgenome,PWMatrixList-method *(*searchPairBSgenome-methods*)*, [28](#page-27-0) searchPairBSgenome-methods, [28](#page-27-0) searchSeq, *[26](#page-25-0)*, [29,](#page-28-0) *[36,](#page-35-0) [37](#page-36-0)* searchSeq,PWMatrix-method *(*searchSeq*)*,  $29$ searchSeq,PWMatrixList-method *(*searchSeq*)*, [29](#page-28-0) searchSeq-methods *(*searchSeq*)*, [29](#page-28-0) seqLogo, [31,](#page-30-0) *[41](#page-40-0)* seqLogo,ICMatrix-method *(*seqLogo*)*, [31](#page-30-0) seqLogo,TFFM-method *(*seqLogo*)*, [31](#page-30-0) seqname,SiteSet-method *(*SiteSet*)*, [35](#page-34-0) shannon.entropy, [33](#page-32-0) show,SiteSet-method *(*SiteSet*)*, [35](#page-34-0) showAsCell,XMatrixList-method *(*XMatrixList*)*, [47](#page-46-0) site1,SitePairSet-method *(*SitePairSet*)*, [34](#page-33-0) site2,SitePairSet-method *(*SitePairSet*)*, [34](#page-33-0) SitePairSet, *[34](#page-33-0)*, [34,](#page-33-0) *[35,](#page-34-0) [36](#page-35-0)* SitePairSet-class *(*SitePairSet*)*, [34](#page-33-0) SitePairSetList, *[35](#page-34-0)* SitePairSetList *(*SitePairSetList-class*)*, [34](#page-33-0) SitePairSetList-class, [34](#page-33-0) SiteSet-class *(*SiteSet*)*, [35](#page-34-0)

# $I<sub>N</sub>DEX$  53

SiteSetList, *[30](#page-29-0)*, *[36](#page-35-0)*, [37](#page-36-0) SiteSetList-class *(*SiteSetList*)*, [37](#page-36-0) sitesource,SiteSet-method *(*SiteSet*)*, [35](#page-34-0) sitesSeq *(*MotifSet*)*, [14](#page-13-0) sitesSeq,MotifSet-method *(*MotifSet*)*, [14](#page-13-0) start,SiteSet-method *(*SiteSet*)*, [35](#page-34-0) storeMatrix *(*deleteMatrixHavingID*)*, [4](#page-3-0) storeMatrix,character,PFMatrix-method *(*deleteMatrixHavingID*)*, [4](#page-3-0) storeMatrix,character,PFMatrixList-method *(*deleteMatrixHavingID*)*, [4](#page-3-0) storeMatrix,JASPAR2014,PFMatrix-method *(*deleteMatrixHavingID*)*, [4](#page-3-0) storeMatrix,JASPAR2014,PFMatrixList-method *(*deleteMatrixHavingID*)*, [4](#page-3-0) storeMatrix,JASPAR2016,PFMatrix-method *(*deleteMatrixHavingID*)*, [4](#page-3-0) storeMatrix,JASPAR2016,PFMatrixList-method *(*deleteMatrixHavingID*)*, [4](#page-3-0) storeMatrix,JASPAR2018,PFMatrix-method *(*deleteMatrixHavingID*)*, [4](#page-3-0) storeMatrix,JASPAR2018,PFMatrixList-method *(*deleteMatrixHavingID*)*, [4](#page-3-0) storeMatrix,JASPAR2020,PFMatrix-method *(*deleteMatrixHavingID*)*, [4](#page-3-0) storeMatrix,JASPAR2020,PFMatrixList-method *(*deleteMatrixHavingID*)*, [4](#page-3-0) storeMatrix,JASPAR2022,PFMatrix-method *(*deleteMatrixHavingID*)*, [4](#page-3-0) storeMatrix,JASPAR2022,PFMatrixList-method *(*deleteMatrixHavingID*)*, [4](#page-3-0) storeMatrix,SQLiteConnection,PFMatrix-method writeGFF2 *(*writeGFF3-methods*)*, [44](#page-43-0) *(*deleteMatrixHavingID*)*, [4](#page-3-0) storeMatrix,SQLiteConnection,PFMatrixList-method *(*deleteMatrixHavingID*)*, [4](#page-3-0) storeMatrix-methods *(*deleteMatrixHavingID*)*, [4](#page-3-0) strand,SiteSet-method *(*SiteSet*)*, [35](#page-34-0) strand,XMatrix-method *(*XMatrix*)*, [44](#page-43-0) strand,XMatrixList-method *(*XMatrixList*)*, [47](#page-46-0) strand<-,XMatrix-method *(*XMatrix*)*, [44](#page-43-0) tags *(*XMatrix*)*, [44](#page-43-0) tags,XMatrix-method *(*XMatrix*)*, [44](#page-43-0) tags,XMatrixList-method *(*XMatrixList*)*, [47](#page-46-0) TFBSTools *(*TFBSTools-package*)*, [3](#page-2-0) TFBSTools-package, [3](#page-2-0)

TFFM, *[20](#page-19-0)*, *[31,](#page-30-0) [32](#page-31-0)*, [38](#page-37-0) TFFMDetail, *[6](#page-5-0)*, *[11](#page-10-0)*, *[20](#page-19-0)* TFFMDetail *(*TFFM*)*, [38](#page-37-0) TFFMFirst, *[6](#page-5-0)*, *[11](#page-10-0)*, *[20](#page-19-0)* TFFMFirst *(*TFFM*)*, [38](#page-37-0) toGRangesList *(*toGRangesList-methods*)*, [39](#page-38-0) toGRangesList,SitePairSetList,Axt-method *(*toGRangesList-methods*)*, [39](#page-38-0) toGRangesList-methods, [39](#page-38-0) toICM, *[32](#page-31-0)*, [40,](#page-39-0) *[43](#page-42-0)*, *[46](#page-45-0)* toICM,character-method *(*toICM*)*, [40](#page-39-0) toICM,DNAStringSet-method *(*toICM*)*, [40](#page-39-0) toICM,matrix-method *(*toICM*)*, [40](#page-39-0) toICM,PFMatrix-method *(*toICM*)*, [40](#page-39-0) toICM,PFMatrixList-method *(*toICM*)*, [40](#page-39-0) toPWM, *[41](#page-40-0)*, [42,](#page-41-0) *[46](#page-45-0)* toPWM,character-method *(*toPWM*)*, [42](#page-41-0) toPWM,DNAStringSet-method *(*toPWM*)*, [42](#page-41-0) toPWM,matrix-method *(*toPWM*)*, [42](#page-41-0) toPWM,PFMatrix-method *(*toPWM*)*, [42](#page-41-0) toPWM,PFMatrixList-method *(*toPWM*)*, [42](#page-41-0) totalIC *(*XMatrix*)*, [44](#page-43-0) totalIC,ICMatrix-method *(*XMatrix*)*, [44](#page-43-0) totalIC,TFFM-method *(*TFFM*)*, [38](#page-37-0) totalIC-methods *(*XMatrix*)*, [44](#page-43-0) views *(*SiteSet*)*, [35](#page-34-0) views,SiteSet-method *(*SiteSet*)*, [35](#page-34-0) writeGFF2,SitePairSet-method *(*writeGFF3-methods*)*, [44](#page-43-0) writeGFF2,SitePairSetList-method *(*writeGFF3-methods*)*, [44](#page-43-0)

writeGFF2,SiteSet-method *(*writeGFF3-methods*)*, [44](#page-43-0) writeGFF2,SiteSetList-method *(*writeGFF3-methods*)*, [44](#page-43-0) writeGFF2-methods *(*writeGFF3-methods*)*,  $44$ writeGFF3 *(*writeGFF3-methods*)*, [44](#page-43-0) writeGFF3,SitePairSet-method *(*writeGFF3-methods*)*, [44](#page-43-0) writeGFF3,SitePairSetList-method *(*writeGFF3-methods*)*, [44](#page-43-0) writeGFF3,SiteSet-method

*(*writeGFF3-methods*)*, [44](#page-43-0)

# 54 INDEX

```
writeGFF3,SiteSetList-method (writeGFF3-methods), 44
writeGFF3-methods
, 44
```

```
XMatrix
, 38
, 41
, 43
, 44
, 48
XMatrix-class
(XMatrix
)
, 44
XMatrixList
, 47
XMatrixList,list-method
(XMatrixList
)
,
         47
```